# LuaLAT<sub>E</sub>X-ja jclasses

# $\rm LuaTEX\mbox{-}ja$

# 2012/05/08

# Contents

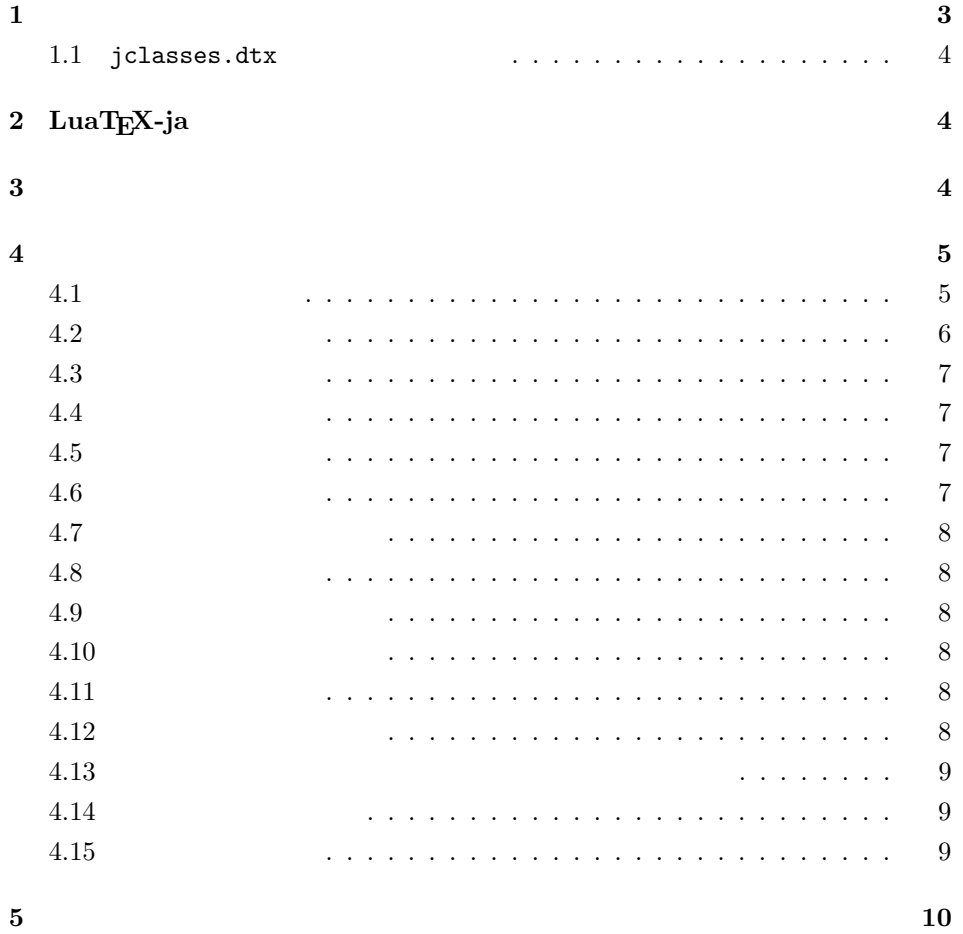

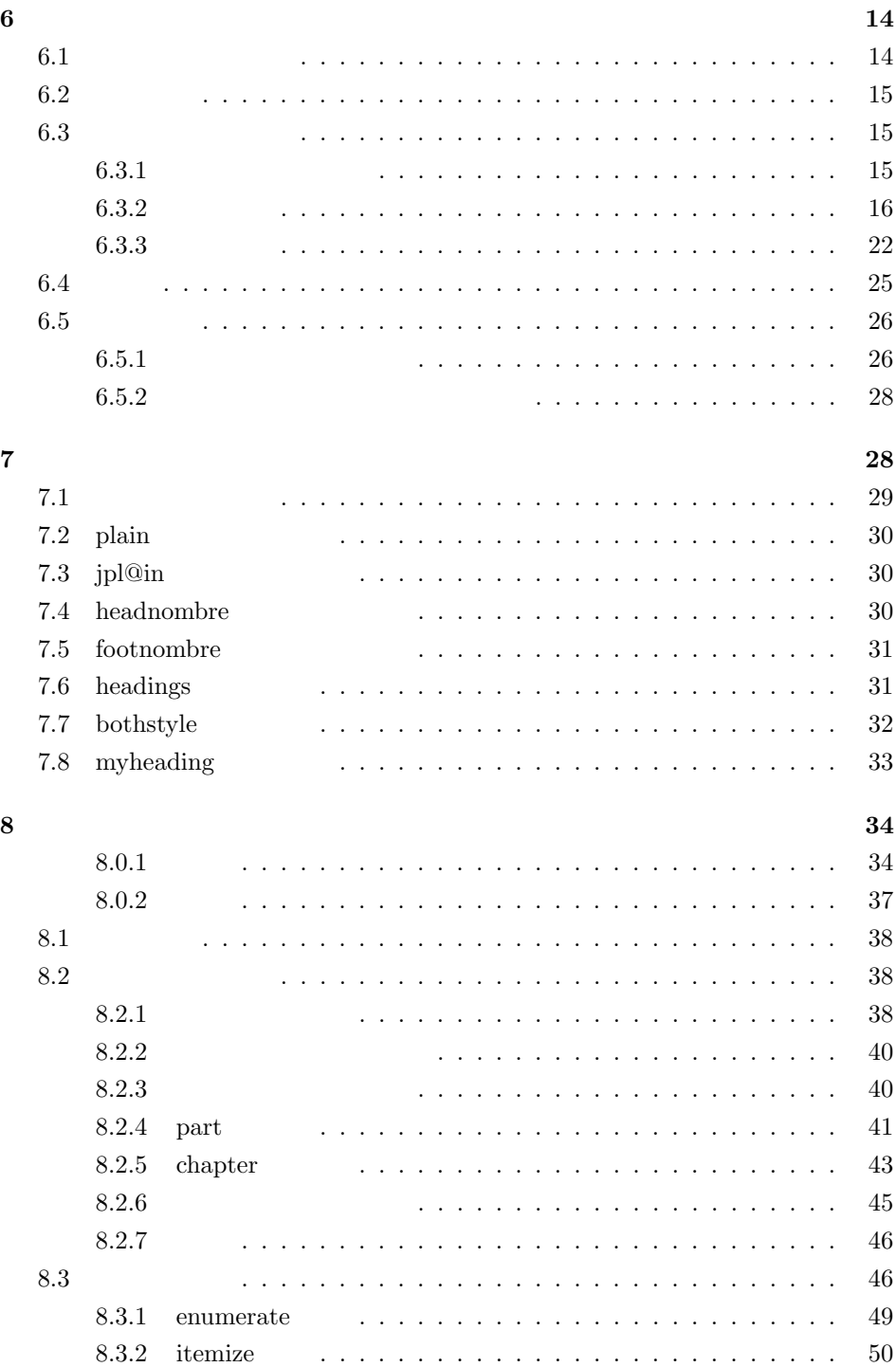

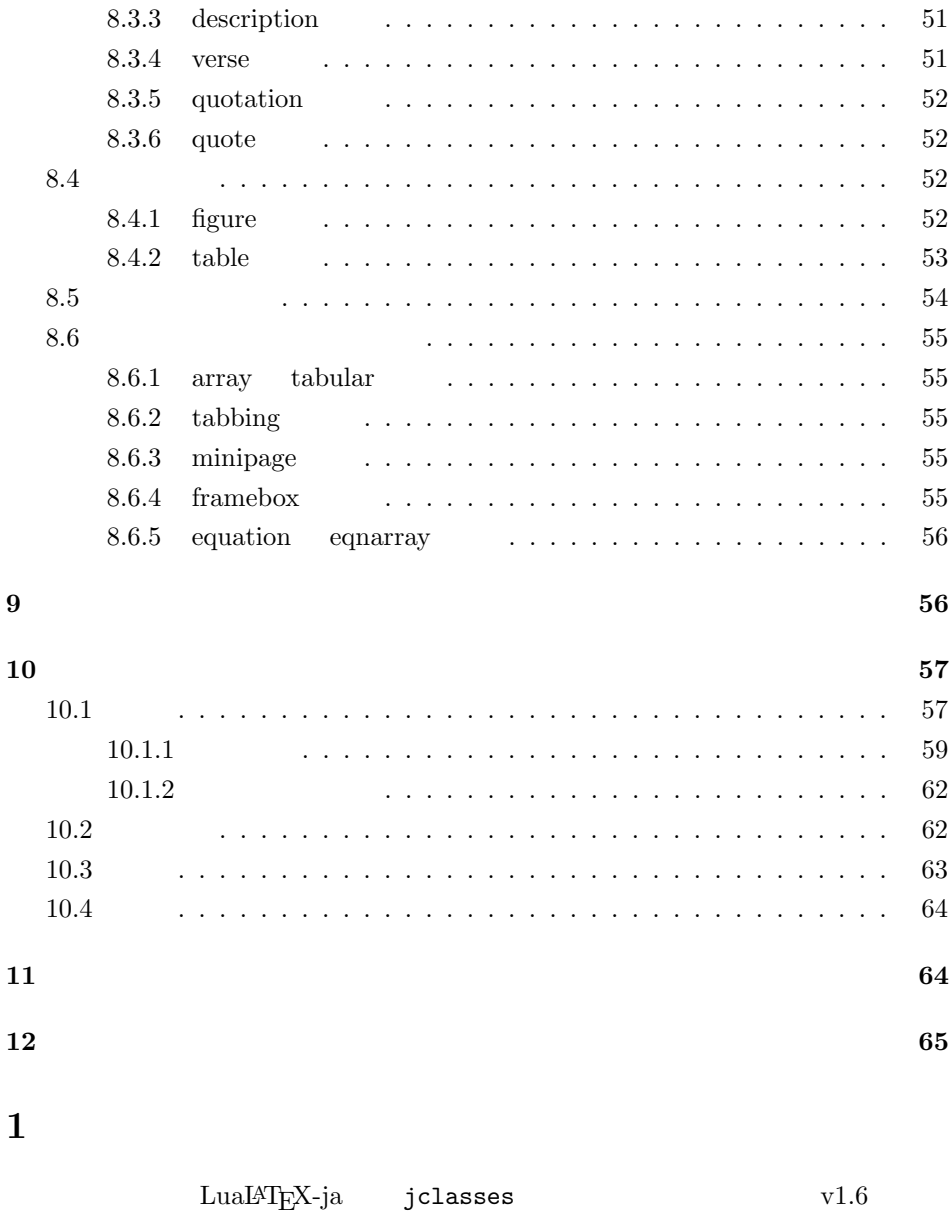

 $\tt DOCSTRIP$ 

<span id="page-2-0"></span> ${\bf DOCSTRIP}$ 

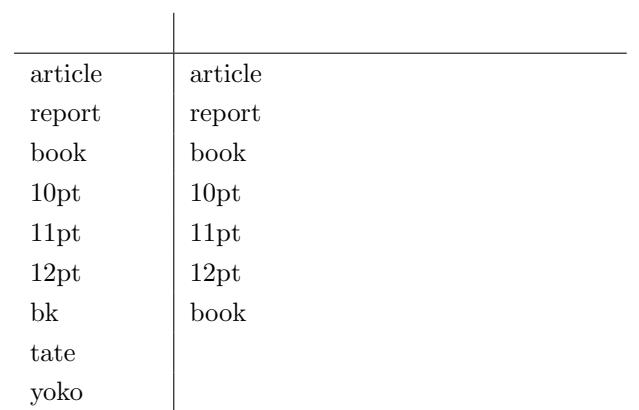

# <span id="page-3-0"></span> $1.1$  jclasses.dtx

jclasses.dtx ltjclasses.dtx diff

 $\bullet$  disablejfam

! LaTeX Error: Too many math alphabets used in version \*\*\*\*.

lualatex-math

•  $PDF$ 

# <span id="page-3-1"></span> $2$  LuaT<sub>E</sub>X-ja

luatexja 1  $\langle *$ article | report | book) 2 \RequirePackage{luatexja}

# <span id="page-3-2"></span> $3 \overline{\phantom{a}}$

\c@@paper 用紙サイズを示すために使います。A4, A5, B4, B5 用紙はそれぞれ、1, 2, 3, 4

3 \newcounter{@paper}

 $\iota$ if@landscape

4 \newif\if@landscape \@landscapefalse

<span id="page-4-1"></span><span id="page-4-0"></span>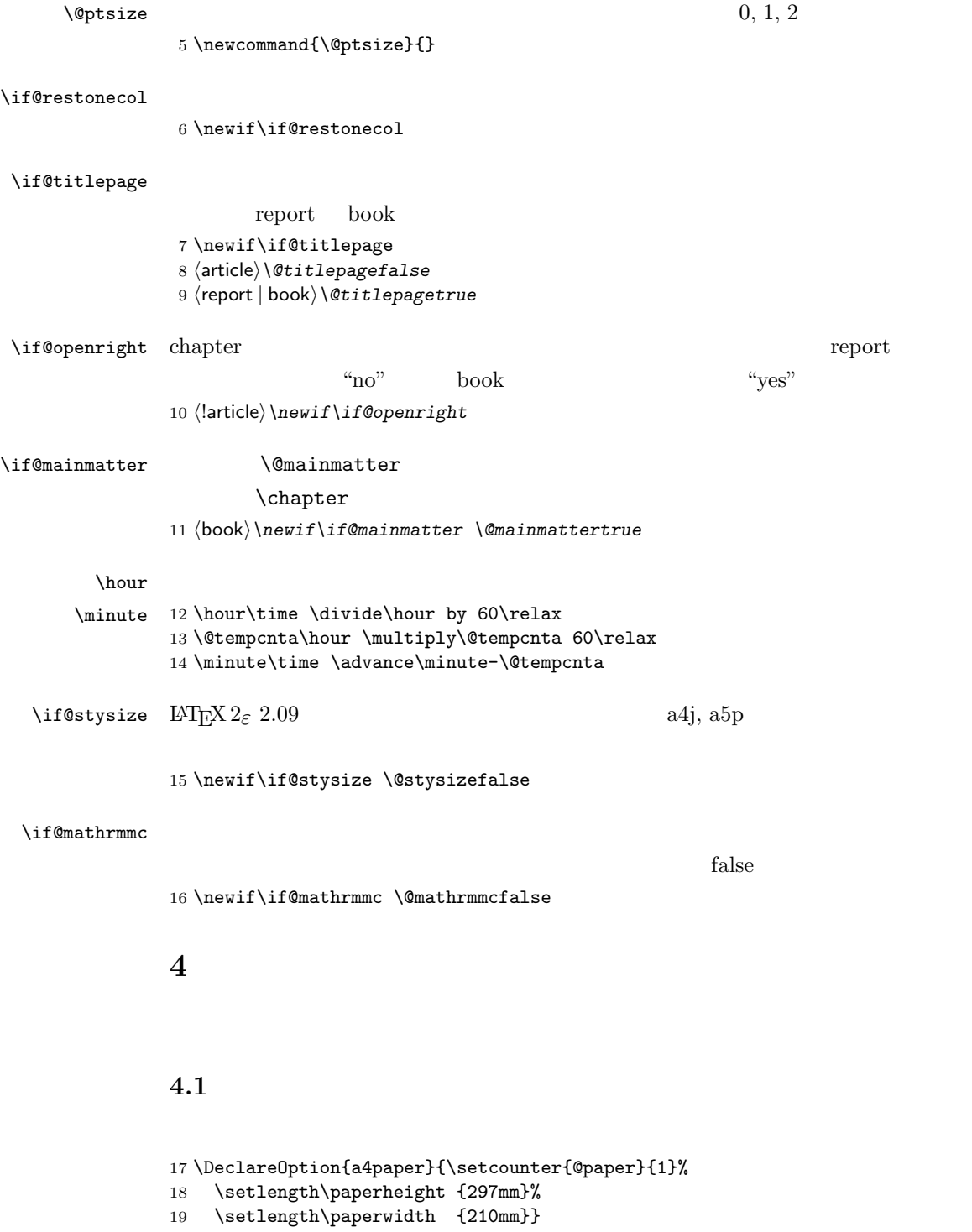

```
20 \DeclareOption{a5paper}{\setcounter{@paper}{2}%
21 \setlength\paperheight {210mm}
22 \setlength\paperwidth {148mm}}
23 \DeclareOption{b4paper}{\setcounter{@paper}{3}%
24 \setlength\paperheight {364mm}
25 \setlength\paperwidth {257mm}}
26 \DeclareOption{b5paper}{\setcounter{@paper}{4}%
27 \setlength\paperheight {257mm}
28 \setlength\paperwidth {182mm}}
```
### %

```
30 \DeclareOption{a4j}{\setcounter{@paper}{1}\@stysizetrue
31 \setlength\paperheight {297mm}%
32 \setlength\paperwidth {210mm}}
33 \DeclareOption{a5j}{\setcounter{@paper}{2}\@stysizetrue
34 \setlength\paperheight {210mm}
35 \setlength\paperwidth {148mm}}
36 \DeclareOption{b4j}{\setcounter{@paper}{3}\@stysizetrue
37 \setlength\paperheight {364mm}
38 \setlength\paperwidth {257mm}}
39 \DeclareOption{b5j}{\setcounter{@paper}{4}\@stysizetrue
40 \setlength\paperheight {257mm}
41 \setlength\paperwidth {182mm}}
42 %
43 \DeclareOption{a4p}{\setcounter{@paper}{1}\@stysizetrue
44 \setlength\paperheight {297mm}%
45 \setlength\paperwidth {210mm}}
46 \DeclareOption{a5p}{\setcounter{@paper}{2}\@stysizetrue
47 \setlength\paperheight {210mm}
48 \setlength\paperwidth {148mm}}
49 \DeclareOption{b4p}{\setcounter{@paper}{3}\@stysizetrue
50 \setlength\paperheight {364mm}
51 \setlength\paperwidth {257mm}}
52 \DeclareOption{b5p}{\setcounter{@paper}{4}\@stysizetrue
53 \setlength\paperheight {257mm}
54 \setlength\paperwidth {182mm}}
```
# <span id="page-5-0"></span> $4.2$

```
55 \if@compatibility
56 \renewcommand{\@ptsize}{0}
57 \else
58 \DeclareOption{10pt}{\renewcommand{\@ptsize}{0}}
59 \fi
60 \DeclareOption{11pt}{\renewcommand{\@ptsize}{1}}
61 \DeclareOption{12pt}{\renewcommand{\@ptsize}{2}}
```
<span id="page-6-0"></span>\DeclareOption{landscape}{\@landscapetrue

- 63 \setlength\@tempdima{\paperheight}%
- \setlength\paperheight{\paperwidth}%
- \setlength\paperwidth{\@tempdima}}

### <span id="page-6-1"></span> $4.4$

tombow  $\frac{1}{2}$ 

# PDF **EXECUTE**

### tombow tombo

- \DeclareOption{tombow}{%
- \tombowtrue \tombowdatetrue
- \setlength{\@tombowwidth}{.1\p@}%
- \@bannertoken{%
- \jobname\space:\space\number\year/\number\month/\number\day
- (\number\hour:\number\minute)}
- \maketombowbox}
- \DeclareOption{tombo}{%
- \tombowtrue \tombowdatefalse
- \setlength{\@tombowwidth}{.1\p@}%
- \maketombowbox}

# <span id="page-6-2"></span> $4.5$

## 章を出力します。作成した PDF をフィルムに面付け出力する場合などに指定をし

- \DeclareOption{mentuke}{%
- \tombowtrue \tombowdatefalse
- \setlength{\@tombowwidth}{\z@}%
- \maketombowbox}

# <span id="page-6-3"></span> $4.6$

# LuaTEX-ja

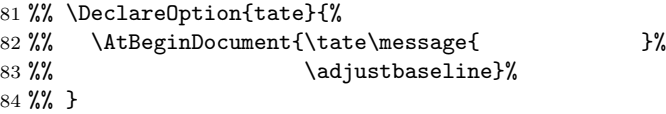

<span id="page-7-0"></span>twoside  $\overline{a}$ 

85 \DeclareOption{oneside}{\@twosidefalse} 86 \DeclareOption{twoside}{\@twosidetrue}

# <span id="page-7-1"></span>4.8

```
87 \DeclareOption{onecolumn}{\@twocolumnfalse}
88 \DeclareOption{twocolumn}{\@twocolumntrue}
```
# <span id="page-7-2"></span> $4.9$

```
@titlepage
```

```
89 \DeclareOption{titlepage}{\@titlepagetrue}
90 \DeclareOption{notitlepage}{\@titlepagefalse}
```
# <span id="page-7-3"></span> $4.10$

chapter  $\alpha$ 

```
91 \langle larticle\rangle\if@compatibility
92 \langlebook\rangle\@openrighttrue
93 (!article) \else
94 \langlelarticle\rangle\DeclareOption{openright}{\@open{righttrue}}95 \langlelarticle\rangle\DeclareOption{openany}{}{\Diamond</math>96 \langle!article\rangle \fi
```
# <span id="page-7-4"></span>4.11

leqno example: the state of the state of the state of the state of the state of the state of the state of the s

```
97 \DeclareOption{leqno}{\input{leqno.clo}}
98 \DeclareOption{fleqn}{\input{fleqn.clo}}
```
# <span id="page-7-5"></span> $4.12$

```
\alpha "
```
\bibindent

```
99 \DeclareOption{openbib}{%
```

```
100 \AtEndOfPackage{%
```

```
101 \renewcommand\@openbib@code{%
```

```
102 \advance\leftmargin\bibindent
103 \itemindent -\bibindent
104 \listparindent \itemindent
105 \parsep \z@
106 }%
     \neq107 \renewcommand\newblock{\par}}}
4.13pT_FX 16
disablejfam LuaT<sub>EX</sub> Omega
256\text{LATEX } 2\varepsilon 16
                                    lualatex-math
 mathrmmc \mathrm \mathbf
108 \if@compatibility
109 \@mathrmmctrue
110 \else
111 \DeclareOption{disablejfam}{%
112 \ClassWarningNoLine{\@currname}{The class option 'disablejfam' is obsolete}}
113 \DeclareOption{mathrmmc}{\@mathrmmctrue}
114 \fi
```
# <span id="page-8-1"></span>draft  $5pt$

```
115 \DeclareOption{draft}{\setlength\overfullrule{5pt}}
116 \DeclareOption{final}{\setlength\overfullrule{0pt}}
117 \langle /article | report | book\rangle
```
# <span id="page-8-2"></span>4.15

```
118 \langle *article | report | book)
119 \langle *article\rangle120 \langle\texttt{tate}\rangle\ExecuteOptions\{a4paper,10pt,oneside,onecolumn,final,tate\}121 \langleyoko\rangle\ExecuteOptions{a4paper,10pt,oneside,onecolumn,final}
122 \langle/article\rangle123 \langle *report \rangle124 (tate) \ExecuteOptions{a4paper,10pt,oneside,onecolumn,final,openany,tate}
```

```
125 \langleyoko\rangle\ExecuteOptions{a4paper,10pt,oneside,onecolumn,final,openany}
126 \langle/report\rangle127 \langle *book \rangle128 \langle\texttt{tate}\rangle\texttt{\&}xecute\texttt{Options}\{a4paper,10pt,\texttt{twoside},\texttt{onecolumn},final,\texttt{openright},\texttt{tate}\}129 \langleyoko\rangle\ExecuteOptions{a4paper,10pt,twoside,onecolumn,final,openright}
130 \langle /book \rangle131 \ProcessOptions\relax
132 (book & tate)\input{ltjtbk1\@ptsize.clo}
133 \|book & tate\in1input{ltjtsize1\Diamondptsize.clo}
134 \{book & yoko\}\input{ltjbk1\@ptsize{.clo}\}135 \langle!book \& yoko\rangle\in{Itjsize1\@ptsize.clo\}
```

```
plext.sty
```
LuaT<sub>E</sub>X-ja 136 (tate)%\RequirePackage{plext} 137  $\langle$  article | report | book)

# <span id="page-9-0"></span> $5\,$

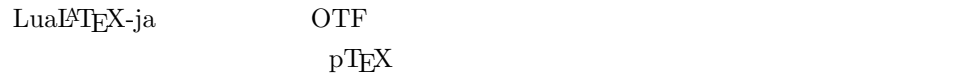

- min10.tfm jfm-min.lua
- jfm-min.lua
- pTEX  $2$
- calllback  $j$ fm-min.lua

 $\langle *$ article | report | book) \directlua{luatexbase.add\_to\_callback('luatexja.load\_jfm', function (ji, jn) ji.chars['parbdd'] = 0; return ji end, 'ltj.jclasses\_load\_jfm', 1)} {\jfont\g=psft:Ryumin-Light:jfm=min } % loading jfm-min.lua \expandafter\let\csname JY3/mc/m/n/10\endcsname\relax \DeclareFontShape{JY3}{mc}{m}{n}{<-> s \* [0.962216] psft:Ryumin-Light:jfm=min}{} \DeclareFontShape{JY3}{gt}{m}{n}{<-> s \* [0.962216] psft:GothicBBB-Medium:jfm=min;jfmvar=goth}{} \ltjglobalsetparameter{differentjfm=both} \directlua{luatexbase.remove\_from\_callback('luatexja.load\_jfm', 'ltj.jclasses\_load\_jfm')}  $\langle$  /article | report | book $\rangle$ 

# $LAT$ <sub>EX</sub>  $\ldots$

```
\text{Setfontsize}\simeq \frac{font-size}{\text{baselineskip}}
```
 $\langle font-size \rangle$ 

 $\{baselineskip}$   $\{baselineskip}$ 

 $\backslash$ baselinestretch \*  $\langle$ baselineskip $\rangle$ 

```
IAT<sub>EX</sub>
```
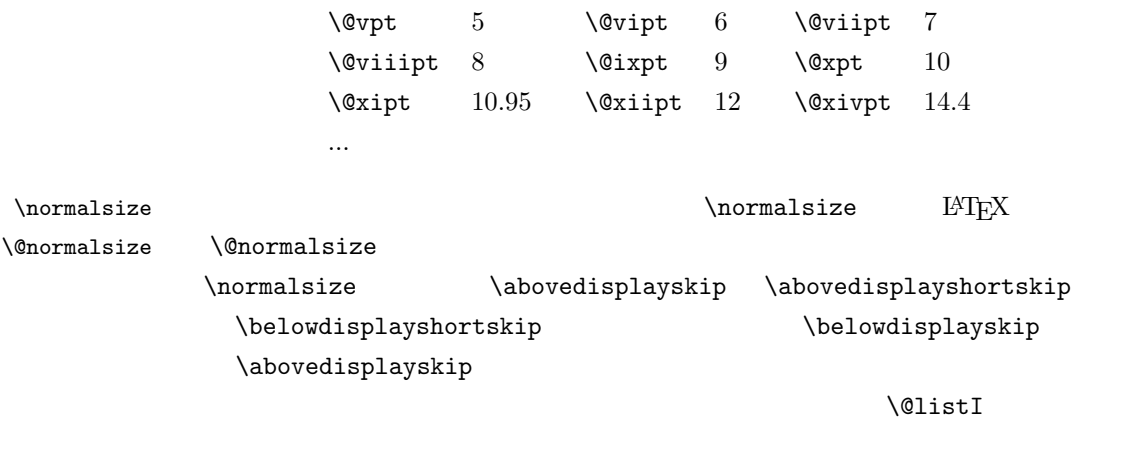

```
149 \langle *10pt | 11pt | 12pt \rangle150 \renewcommand{\normalsize}{%
151 \langle10pt \& yoko\rangle \@setfontsize\normalsize\@xpt{15}%
152 \langle11pt & yoko\rangle \@setfontsize\normalsize\@xipt{15.5}%
153 \langle 12pt \& yoko \rangle \@setfontsize\normalsize\@xiipt{16.5}%
154 \langle10pt & tate\rangle \@setfontsize\normalsize\@xpt{17}%
155 \langle11pt & tate\rangle \@setfontsize\normalsize\@xipt{17}%
156 \langle12pt & tate\rangle \@setfontsize\normalsize\@xiipt{18}%
157 \langle *10pt \rangle158 \abovedisplayskip 10\p@ \@plus2\p@ \@minus5\p@
159 \abovedisplayshortskip \z@ \@plus3\p@
160 \belowdisplayshortskip 6\p@ \@plus3\p@ \@minus3\p@
161 \langle /10pt\rangle162 \langle *11pt \rangle163 \abovedisplayskip 11\p@ \@plus3\p@ \@minus6\p@
164 \abovedisplayshortskip \z@ \@plus3\p@
165 \belowdisplayshortskip 6.5\p@ \@plus3.5\p@ \@minus3\p@
166 \langle /11pt\rangle167 (*12pt)
168 \abovedisplayskip 12\p@ \@plus3\p@ \@minus7\p@
169 \abovedisplayshortskip \z@ \@plus3\p@
170 \belowdisplayshortskip 6.5\p@ \@plus3.5\p@ \@minus3\p@
```

```
171 \langle /12pt\rangle172 \belowdisplayskip \abovedisplayskip
       173 \let\@listi\@listI}
       174 \text{det}\anjiencodingdefault\text{JT3}\175 \tau\176 \normalsize
  \Cht
  \Cdp
  \Cwd 177 \setbox0\hbox{\char"3000}%
  \begin{array}{c}\n\text{178} \setminus \text{Setlength}\text{ht0} \\
\text{178} \setminus \text{Setlength}\text{ht1} \\
\text{179} \setminus \text{Setlength}\text{ht2} \\
\text{180} \setminus \text{181} \end{array}\Chs 180 \setlength\Cwd{\wd0}
                                                              lltjfont.sty
       179 \setlength\Cdp{\dp0}
       181 \setlength\Cvs{\baselineskip}
       182 \setlength\Chs{\wd0}
\sum_{\text{small}}183 \newcommand{\small}{%
       184 \langle *10pt \rangle185 \@setfontsize\small\@ixpt{11}%
       186 \abovedisplayskip 8.5\p@ \@plus3\p@ \@minus4\p@
       187 \abovedisplayshortskip \z@ \@plus2\p@
       188 \belowdisplayshortskip 4\p@ \@plus2\p@ \@minus2\p@
       189 \def\@listi{\leftmargin\leftmargini
       190 \topsep 4\p@ \@plus2\p@ \@minus2\p@
       191 \parsep 2\p@ \@plus\p@ \@minus\p@
       192 \itemsep \parsep}%
       193 \langle /10pt\rangle194 \langle *11pt \rangle195 \@setfontsize\small\@xpt\@xiipt
       196 \abovedisplayskip 10\p@ \@plus2\p@ \@minus5\p@
       197 \abovedisplayshortskip \z@ \@plus3\p@
       198 \belowdisplayshortskip 6\p@ \@plus3\p@ \@minus3\p@
       199 \def\@listi{\leftmargin\leftmargini
       200 \topsep 6\p@ \@plus2\p@ \@minus2\p@
       201 \parsep 3\p@ \@plus2\p@ \@minus\p@
       202 \itemsep \parsep}%
       203 \langle /11pt\rangle204 (*12pt)
       205 \@setfontsize\small\@xipt{13.6}%
       206 \abovedisplayskip 11\p@ \@plus3\p@ \@minus6\p@
       207 \abovedisplayshortskip \z@ \@plus3\p@
       208 \belowdisplayshortskip 6.5\p@ \@plus3.5\p@ \@minus3\p@
       209 \def\@listi{\leftmargin\leftmargini
       210 \topsep 9\p@ \@plus3\p@ \@minus5\p@
```

```
211 \parsep 4.5\p@ \@plus2\p@ \@minus\p@
             212 \text{itemsep } \parsep }
             213 \langle /12pt\rangle214 \belowdisplayskip \abovedisplayskip}
\to \text{nonnegative} \to \text{nonmaximize}215 \newcommand{\footnotesize}{%
             216 \langle *10pt \rangle217 \@setfontsize\footnotesize\@viiipt{9.5}%
             218 \abovedisplayskip 6\p@ \@plus2\p@ \@minus4\p@
             219 \abovedisplayshortskip \z@ \@plus\p@
             220 \belowdisplayshortskip 3\p@ \@plus\p@ \@minus2\p@
             221 \def\@listi{\leftmargin\leftmargini
             222 \topsep 3\p@ \@plus\p@ \@minus\p@
             223 \parsep 2\p@ \@plus\p@ \@minus\p@
             224 \itemsep \parsep}%
             225 \langle /10pt\rangle226 \langle *11pt \rangle227 \@setfontsize\footnotesize\@ixpt{11}%
             228 \abovedisplayskip 8\p@ \@plus2\p@ \@minus4\p@
             229 \abovedisplayshortskip \z@ \@plus\p@
             230 \belowdisplayshortskip 4\p@ \@plus2\p@ \@minus2\p@
             231 \def\@listi{\leftmargin\leftmargini
             232 \topsep 4\p@ \@plus2\p@ \@minus2\p@
             233 \parsep 2\p@ \@plus\p@ \@minus\p@
             234 \itemsep \parsep}%
             235 \langle /11pt\rangle236 \langle *12pt \rangle237 \@setfontsize\footnotesize\@xpt\@xiipt
             238 \abovedisplayskip 10\p@ \@plus2\p@ \@minus5\p@
             239 \abovedisplayshortskip \z@ \@plus3\p@
             240 \belowdisplayshortskip 6\p@ \@plus3\p@ \@minus3\p@
             241 \def\@listi{\leftmargin\leftmargini
             242 \topsep 6\p@ \@plus2\p@ \@minus2\p@
             243 \parsep 3\p@ \@plus2\p@ \@minus\p@
             244 \itemsep \parsep}%
             245 \langle /12pt\rangle246 \belowdisplayskip \abovedisplayskip}
 \scriptsize
       \tiny
       \large 247 \langle *10pt \rangle\Large
       \LARGE
250 \newcommand{\large}{\@setfontsize\large\@xiipt{17}}
        \huge
251 \newcommand{\Large}{\@setfontsize\Large\@xivpt{21}}
        \Huge 253 \newcommand{\huge}{\@setfontsize\huge\@xxpt{28}}
             248 \newcommand{\scriptsize}{\@setfontsize\scriptsize\@viipt\@viiipt}
             249 \newcommand{\tiny}{\@setfontsize\tiny\@vpt\@vipt}
             252 \newcommand{\LARGE}{\@setfontsize\LARGE\@xviipt{25}}
```

```
254 \newcommand{\Huge}{\@setfontsize\Huge\@xxvpt{33}}
```

```
255 \langle /10pt\rangle256 (*11pt)
257 \newcommand{\scriptsize}{\@setfontsize\scriptsize\@viiipt{9.5}}
258 \newcommand{\tiny}{\@setfontsize\tiny\@vipt\@viipt}
259 \newcommand{\large}{\@setfontsize\large\@xiipt{17}}
260 \newcommand{\Large}{\@setfontsize\Large\@xivpt{21}}
261 \newcommand{\LARGE}{\@setfontsize\LARGE\@xviipt{25}}
262 \newcommand{\huge}{\@setfontsize\huge\@xxpt{28}}
263 \newcommand{\Huge}{\@setfontsize\Huge\@xxvpt{33}}
264 \langle /11pt\rangle265 (*12pt)
266 \newcommand{\scriptsize}{\@setfontsize\scriptsize\@viiipt{9.5}}
267\newcommand{\tiny}{\@setfontsize\tiny\@vipt\@viipt}
268 \newcommand{\large}{\@setfontsize\large\@xivpt{21}}
269 \newcommand{\Large}{\@setfontsize\Large\@xviipt{25}}
270 \newcommand{\LARGE}{\@setfontsize\LARGE\@xxpt{28}}
271 \newcommand{\huge}{\@setfontsize\huge\@xxvpt{33}}
272 \let\Huge=\huge
273 \langle /12pt\rangle274 \langle /10pt | 11pt | 12pt\rangle
```
# <span id="page-13-0"></span> $6$

```
6.1
```
\columnsep  $\setminus$ columnsep

\columnseprule

\columnseprule

```
275 \langle *article | report | book)
276 \if@stysize
277 \text{ (tate)} \text{setlength} \text{columnsep} \text{3}\text{Cwd}278 \yoko \setlength\columnsep{2\Cwd}
279 \else
280 \setlength\columnsep{10\p@}
281 \fi
282 \setlength\columnseprule{0\p@}
```
 $\mathrm{PDF} \hspace{1.5cm} \text{tombow} \hspace{1.5cm} 2$ 

```
\pdfpagewidth
\pdfpageheight
```

```
283 \setlength{\@tempdima}{\paperwidth}
284 \setlength{\@tempdimb}{\paperheight}
285 \iftombow
286 \advance \@tempdima 2in
287 \advance \@tempdimb 2in
288 \fi
289 \setlength{\pdfpagewidth}{\@tempdima}
290 \setlength{\pdfpageheight}{\@tempdimb}
```
<span id="page-14-2"></span><span id="page-14-1"></span><span id="page-14-0"></span>\lineskip \normallineskip 291\setlength\lineskip{1\p@}  $\textrm{Tr} X$ 292 \setlength\normallineskip{1\p@}  $\backslash$ baselinestretch  $\backslash$ baselineskip "empty"  $\backslash$ baselineskip plus  $minus$ 293 \renewcommand{\baselinestretch}{} \parskip \parskip \parindent  $\partial$ 294 \setlength\parskip{0\p@ \@plus \p@} 295 \setlength\parindent{1\Cwd} \smallskipamount \medskipamount \bigskipamount  $\rm IATEX$  $\rm I4TEX$   $2.09$  $\mathrm{LATEX}\,2_\varepsilon$ 296  $\langle *10pt | 11pt | 12pt \rangle$ 297 \setlength\smallskipamount{3\p@ \@plus 1\p@ \@minus 1\p@} 298 \setlength\medskipamount{6\p@ \@plus 2\p@ \@minus 2\p@} 299 \setlength\bigskipamount{12\p@ \@plus 4\p@ \@minus 4\p@} 300  $\langle$ /10pt | 11pt | 12pt $\rangle$ \@lowpenalty \nopagebreak \nolinebreak \momedia \@medpenalty \@highpenalty \@lowpenalty, \@medpenalty, \@highpenalty 301 \@lowpenalty 51 302 \@medpenalty 151 303 \@highpenalty 301 304  $\langle$  article | report | book) 6.3  $6.3.1$ \headheight \headsep \topskip \headheight は、ヘッダが入るボックスの高さです。\headsep は、ヘッダの下端 \topskip 305 (\*10pt | 11pt | 12pt) 306 \setlength\headheight{12\p@} 307  $\langle *tate \rangle$ 

```
308 \if@stysize
          309 \ifnum\c@@paper=2 % A5
          310 \setlength\headsep{6mm}
          311 \else % A4, B4, B5 and other
          312 \setlength\headsep{8mm}
          313 \overline{f}314 \else
          315 \setlength\headsep{8mm}
          316 \fi
          317 \; \langle / \text{tate} \rangle318 (*yoko)
          319 \langle lbk \rangle \setminus \delta \heasuredangle320 \langle10pt & bk\rangle\setlength\headsep{.25in}
          321 \langle11pt & bk\rangle\setlength\headsep{.275in}
          322 \langle12pt & bk\rangle\setlength\headsep{.275in}
          323 (/yoko)
          324 \setlength\topskip{1\Cht}
\footskip \footskip
                         \footheight
          325 \langle\text{tate}\rangle\setminus\text{footskip}\{14mm\}326 (*yoko)
          327 \langle lbk \rangle \setminus \{50\}328 \langle10pt & bk\rangle\setlength\footskip{.35in}
          329 \langle 11pt \& bk \rangle \setminus setlength \footnotesize \{\textit{.38in}\}\330 \langle 12pt \& bk \rangle \setminus \{20\}331 \langle/yoko\rangle\text{Maxdepth} TEX \text{depth} \text{topskip}\@maxdepth \maxdepth
              \begin{CD} \begin{array}{ccc}\n \beta & \beta \end{array}4pt \text{LATF}X2_{\epsilon} \maxdepth+\topskip 1.5
                         \maxdepth \topskip
          332 \if@compatibility
          333 \setlength\maxdepth{4\p@}
          334 \else
          335 \setlength\maxdepth{.5\topskip}
          336 \fi
           6.3.2\textheight \textwidth
            \mu \mu \mu \mu \mu \mu \mu
```

```
\topskip
```
 $\text{textwidth}$ 

### 337 \if@compatibility

```
a4j b5j -338 \if@stysize
339 \ifnum\c@@paper=2 % A5
340 \if@landscape
341 \langle10pt \& yoko\rangle \setlength\textwidth{47\Cwd}
342 \langle 11pt \& yoko \rangle \setlength\textwidth{42\Cwd}
343 \langle 12pt \& yoko \rangle \setlength\textwidth{40\Cwd}
344 \langle10pt & tate\rangle \setlength\textwidth{27\Cwd}
345 \langle 11pt \& tate\rangle \setlength\textwidth{25\Cwd}
346 \langle 12pt \& tate\rangle \setlength\textwidth{23\Cwd}
347 \else
348 \langle 10pt \& yoko \rangle \setlength\textwidth{28\Cwd}
349 \langle 11pt \& yoko \rangle \setlength\textwidth{25\Cwd}
350 \langle 12pt \& yoko \rangle \setlength\textwidth{24\Cwd}
351 \langle10pt & tate\rangle \setlength\textwidth{46\Cwd}
352 \langle 11pt \& tate\rangle \setlength\textwidth{42\Cwd}
353 \langle 12pt \& \tate \rangle \setlength\textwidth{38\Cwd}
354 \fi
355 \else\ifnum\c@@paper=3 % B4
356 \if@landscape
357 \langle 10pt \& yoko \rangle \setlength\textwidth{75\Cwd}
358 \langle 11pt \& yoko \rangle \setlength\textwidth{69\Cwd}
359 (12pt & yoko) \setminus \setlength\text{63}\Cwd<br>360 (10pt & tate) \setlength\text{63}\Cwd360 h10pt & tatei \setlength\textwidth{53\Cwd}
361 \langle11pt & tate\rangle \setlength\textwidth{49\Cwd}
362 \langle 12pt \& tate\rangle \setlength\textwidth{44\Cwd}
363 \else
364 \langle 10pt \& yoko \rangle \setlength\textwidth{60\Cwd}
365 \langle 11pt \& yoko \rangle \setlength\textwidth{55\Cwd}
366 \langle 12pt \& yoko \rangle \setlength\textwidth{50\Cwd}
367 \langle 10pt \& \text{tate} \rangle \setlength\textwidth{85\Cwd}
368 \langle 11pt \& \tate \rangle \setlength\textwidth{76\Cwd}
369 \langle 12pt \& tate) \setminus \set{empty} textwidth{69\Cwd}
370 \fi
371 \else\ifnum\c@@paper=4 % B5
372 \if@landscape
373 (10pt \& yoko)<br>374 http://www.isetlength\textwidth{55\Cwd}
                          374 h11pt & yokoi \setlength\textwidth{55\Cwd}
375 \langle 12pt \& yoko \rangle \setlength\textwidth{50\Cwd}
376 \langle 10pt \& \tate \rangle \setlength\textwidth{34\Cwd}
377 \langle11pt & tate\rangle \setlength\textwidth{31\Cwd}
378 \langle 12pt \& \tate \rangle \setlength\textwidth{28\Cwd}
379 \else
380 \langle 10pt \& yoko \rangle \setlength\textwidth{37\Cwd}
381 \langle 11pt \& yoko \rangle \setlength\textwidth{34\Cwd}
382 \langle 12pt \& yoko \rangle \setlength\textwidth{31\Cwd}
383 \langle 10pt \& \text{tate} \rangle \setlength\textwidth{55\Cwd}
```

```
384 \langle11pt & tate\rangle \setlength\textwidth{51\Cwd}
385 \langle 12pt \& \tate \rangle \setlength\textwidth{47\Cwd}
386 \fi
387 \else % A4 ant other
388 \if@landscape
389 \langle 10pt \& yoko \rangle \setlength\textwidth{73\Cwd}
390 \langle 11pt \& yoko \rangle \setlength\textwidth{68\Cwd}
391 \langle 12pt \& yoko \rangle \setlength\textwidth{61\Cwd}
392 \langle10pt & tate\rangle \setlength\textwidth{41\Cwd}
393 \langle 11pt \& \tate \rangle \setlength\textwidth{38\Cwd}
394 \langle12pt & tate\rangle \setlength\textwidth{35\Cwd}
395 \else
396 \langle 10pt \& yoko \rangle \setlength\textwidth{47\Cwd}
397 \langle 11pt \& yoko \rangle \setlength\textwidth{43\Cwd}
398 \langle 12pt \& yoko \rangle \setlength\textwidth{40\Cwd}
399 \{10pt \& \tate\} \setlength\textwidth{67\Cwd}<br>400 \{11pt \& \tate\} \setlength\textwidth{61\Cwd}
                         400 h11pt & tatei \setlength\textwidth{61\Cwd}
401 \langle 12pt \& \tate \rangle \setlength\textwidth{57\Cwd}
402 \qquad \qquad \text{ifi}403 \if{ififif}404 \else
405 \if@twocolumn
406 \setlength\textwidth{52\Cwd}
407 \else
408 \langle 10pt\&lbk \& yoko \rangle \setlength\textwidth{327\p@}
409 \langle 11pt\&B \& yoko \rangle \setlength\textwidth{342\p@}
410 \langle 12pt\&B \& yoko \rangle \setlength\textwidth{372\p@}
411 \langle10pt & bk & yoko\rangle \setlength\textwidth{4.3in}
412 \langle11pt & bk & yoko\rangle \setlength\textwidth{4.8in}
413 \langle12pt & bk & yoko\rangle \setlength\textwidth{4.8in}
414 \langle10pt & tate\rangle \setlength\textwidth{67\Cwd}
415 \langle11pt & tate\rangle \setlength\textwidth{61\Cwd}
416 \langle12pt & tate\rangle \setlength\textwidth{57\Cwd}
417 \fi
418 \fi
 2e419 \else
 2e a4j b5j 2e420 \if@stysize
421 \if@twocolumn
422 \langleyoko\rangle \setlength\textwidth{.8\paperwidth}
423 \langle \setlength\textwidth{.8\paperheight}
424 \else
425 \yosh \frac{\theta}{1-\theta} \setlength\textwidth{.7\paperwidth}
426 (tate) \setlength\textwidth{.7\paperheight}
```

```
427 \fi
428 \else
 2e429 \langle \setlength\@tempdima{\paperheight}
430 \yoko \setlength\@tempdima{\paperwidth}
431 \addtolength\@tempdima{-2in}
432 \langle \text{tate} \rangle \addtolength\@tempdima{-1.3in}
433 \yosh \& 10pt \simeq \setminus \set{0tempdim}(327\pq)434 \langle yoko \& 11pt \rangle \setlength\@tempdimb{342\p@}
435 \yosh \& 12pt \setlength\@tempdimb{372\p@}
436 \langletate \& 10pt\rangle \setlength\@tempdimb{67\Cwd}
437 \langletate \& 11pt\rangle \setlength\@tempdimb{61\Cwd}
438 (tate \& 12pt) \setlength\@tempdimb{57\Cwd}
439 \if@twocolumn
440 \ifdim\@tempdima>2\@tempdimb\relax
441 \setlength\textwidth{2\@tempdimb}
442 \else
443 \setlength\textwidth{\@tempdima}
444 \fi
445 \else
446 \ifdim\@tempdima>\@tempdimb\relax
447 \setlength\textwidth{\@tempdimb}
448 \else
449 \setlength\textwidth{\@tempdima}
450 \fi
451 \fi
452 \fi
453 \fi
454 \@settopoint\textwidth
```
 $\text{textheight}$ 

```
455 \if@compatibility
 a4j b5j -456 \if@stysize
457 \ifnum\c@@paper=2 % A5
458 \if@landscape
459 \langle10pt \& yoko\rangle \setlength\textheight{17\Cvs}
460 \langle 11pt \& yoko \rangle \setlength\textheight{17\Cvs}
461 \langle 12pt \& yoko \rangle \setlength\textheight{16\Cvs}
462 \langle 10pt \& \text{tate} \rangle \setlength\textheight{26\Cvs}
463 \langle 11pt \& \text{tate} \rangle \setlength\textheight{26\Cvs}
464 \langle12pt & tate\rangle \setlength\textheight{25\Cvs}
465 \else
466 \langle 10pt \& yoko \rangle \setlength\textheight{28\Cvs}
467 \langle 11pt \& yoko \rangle \setlength\textheight{25\Cvs}
468 \langle 12pt \& yoko \rangle \setlength\textheight{24\Cvs}
```

```
469 \langle10pt & tate\rangle \setlength\textheight{16\Cvs}
470 \langle11pt \& tate\rangle \setlength\textheight{16\Cvs}
471 \langle12pt & tate\rangle \setlength\textheight{15\Cvs}
472 \fi
473 \else\ifnum\c@@paper=3 % B4
474 \if@landscape
475 \langle10pt \& yoko\rangle \setlength\textheight{38\Cvs}
476 \langle11pt \& yoko\rangle \setlength\textheight{36\Cvs}
477 \langle 12pt \& yoko \rangle \setlength\textheight{34\Cvs}
478 \langle10pt & tate\rangle \setlength\textheight{48\Cvs}
479 \langle11pt \& tate\rangle \setlength\textheight{48\Cvs}
480 \langle 12pt \& \text{tate} \rangle \setlength\textheight{45\Cvs}
481 \else
482 \langle 10pt \& yoko \rangle \setlength\textheight{57\Cvs}
483 \langle 11pt \& yoko \rangle \setlength\textheight{55\Cvs}
484 (12pt \& yoko) \setlength\textheight{52\Cvs}<br>485 (10pt \& take) \setlength\textheight{33\Cvs}
                         \setminus \setminus \setminus \setminus \setminus \setminus \setminus \setminus \set486 \langle 11pt \& \text{tate} \rangle \setlength\textheight{33\Cvs}
487 \langle12pt & tate\rangle \setlength\textheight{31\Cvs}
488 \overrightarrow{fi}489 \else\ifnum\c@@paper=4 % B5
490 \if@landscape
491 \langle10pt & yoko\rangle \setlength\textheight{22\Cvs}
492 \langle 11pt \& yoko \rangle \setlength\textheight{21\Cvs}
493 \langle 12pt \& yoko \rangle \setlength\textheight{20\Cvs}
494 \langle10pt & tate\rangle \setlength\textheight{34\Cvs}
495 \langle 11pt \& \text{tate} \rangle \setlength\textheight{34\Cvs}
496 \langle 12pt \& tate\rangle \setlength\textheight{32\Cvs}
497 \else
498 \langle 10pt \& yoko \rangle \setlength\textheight{35\Cvs}
499 \langle 11pt \& yoko \rangle \setlength\textheight{34\Cvs}
500 \{12pt \& yoko\} \setlength\textheight{32\Cvs}
501 \{10pt \& tate \setminus setlength\text{textheight}\{21\}502 \{11pt \& \tate \} \setlength\textheight{21\Cvs}
503 (12pt \& \tate) \setlength\textheight{20\Cvs}
504 \fi
505 \else % A4 and other
506 \if@landscape
507 \{10pt \& yoko\} \setlength\textheight{27\Cvs}
508 \langle 11pt \& yoko \rangle \setlength\textheight{26\Cvs}
509 \{12pt \& yoko\} \setlength\textheight{25\Cvs}
510 \{10pt \& tate) \setminus \set{41\Cvs}511 \langle11pt & tate\rangle \setlength\textheight{41\Cvs}
512 \{12pt \& tate \setminussetlength\text{testlength}\513 \else
514 \langle10pt & yoko\rangle \setlength\textheight{43\Cvs}
515 \langle11pt \& yoko\rangle \setlength\textheight{42\Cvs}
516 \{12pt \& yoko\} \setlength\textheight{39\Cvs}
517 \langle10pt & tate\rangle \setlength\textheight{26\Cvs}
518 \langle11pt & tate\rangle \setlength\textheight{26\Cvs}
```

```
519 \{12pt \& tate) \setminus \set{setlength\texttt{22}\texttt{Cvs}}520 \fi
521 \if{ififif}522 \langleyoko\rangle \addtolength\textheight{\topskip}
523 \mathbb{R} yoko\mathbb{A} addtolength\text{the}ight\{\text{baselineskip}\}524 \langle \text{tate} \rangle \addtolength\textheight{\Cht}
525 \langle \text{tate} \rangle \addtolength\textheight{\Cdp}
526 \else
527 \langle 10pt\&lbk \& yoko \rangle \setlength\textheight{578\p@}
528 \langle 10pt \& bk \& yoko \ \setminus setlength\text{height}\{554\}529 \langle 11pt \& yoko \rangle \setlength\textheight{580.4\p@}
530 \langle 12pt \& yoko \rangle \setlength\textheight{586.5\p@}
531 \langle10pt & tate\rangle \setlength\textheight{26\Cvs}
532 \langle 11pt \& \tate \rangle \setlength\textheight{25\Cvs}
533 \langle 12pt \& \tate \rangle \setlength\textheight{24\Cvs}
534 \fi
 2e535 \else
 2e a4j b5j
     70\%(book) 78\%(ariticle,report) 70\%(book) 75\%(article,report)
536 \if@stysize
537 \text{ the } \& \text{ b} \& \text{ s} \text{ the } \& \text{ b} \& \text{ s}538 \text{label} \setminus \setlength\textheight{.78\paperwidth}
539 \yosh \& b \setlength\textheight{.70\paperheight}
540 \yoko&!bk \setlength\textheight{.75\paperheight}
 2e541 \else
542 \langle \text{setlength}\setminus \text{Omega}\{\text{paperwidth}\}543 yoko \setlength\@tempdima{\paperheight}
544 \addtolength\@tempdima{-2in}
545 \varepsilon \addtolength\@tempdima{-1.5in}
546 \divide\@tempdima\baselineskip
547 \@tempcnta\@tempdima
548 \setlength\textheight{\@tempcnta\baselineskip}
549 \fi
550 \fi
          \textheight \topskip
551 \addtolength\textheight{\topskip}
```

```
552 \@settopoint\textheight
```

```
\topmargin \topmargin " "
               2.09
            553 \if@compatibility
            554 \langle*yoko\rangle555 \if@stysize
            556 \setlength\topmargin{-.3in}
            557 \else
            558 \langle !bk \rangle \setlength\topmargin{27\p@}
            559 \langle 10pt \& bk \rangle \setlength\topmargin{.75in}
            560 \langle 11pt \& bk \rangle \setlength\topmargin{.73in}
            561 \langle12pt & bk\rangle \setlength\topmargin{.73in}
            562 \bigcup fi
            563 \langle/yoko\rangle564 \langle *tate \rangle565 \if@stysize
            566 \ifnum\c@@paper=2 % A5
            567 \setlength\topmargin{.8in}
            568 \else % A4, B4, B5 and other
            569 \setlength\topmargin{32mm}
            570 \{f_i\}571 \else
            572 \setlength\topmargin{32mm}
            573 \bigcupfi
            574 \addtolength\topmargin{-1in}
            575 \addtolength\topmargin{-\headheight}
            576 \addtolength\topmargin{-\headsep}
            577 \langle /tate\rangle2e578 \else
            579 \setlength\topmargin{\paperheight}
            580 \addtolength\topmargin{-\headheight}
            581 \addtolength\topmargin{-\headsep}
            582 \text{tate} \ \ladto \text{topmargin}\ -\text{textwidth}\}583 \yoko \n\addto\leqth\top\to\pm\in\{-\text{textheight}\}584 \addtolength\topmargin{-\footskip}
            585 \if@stysize
            586 \ifnum\c@@paper=2 % A5
            587 \addtolength\topmargin{-1.3in}
            588 \else
            589 \addtolength\topmargin{-2.0in}
            590 \fi
            591 \else
            592 \langleyoko\rangle \addtolength\topmargin{-2.0in}
            593 \langle \text{tate} \rangle \addtolength\topmargin{-2.8in}
            594 \fi
```
<span id="page-21-0"></span> $6.3.3$ 

```
595 \addtolength\topmargin{-.5\topmargin}
                    596 \fi
                    597 \@settopoint\topmargin
  \marginparsep \marginparsep \marginparsep
 \marginparpush
                                                                                                  \marginparpush
                    598 \if@twocolumn
                    599 \setlength\marginparsep{10\p@}
                    600 \else
                    601 \langletate\rangle \setlength\marginparsep{15\p@}
                    602 \langle \rangle \ \setlength\marginparsep{10\p@}
                    603 \fi
                    604 \langle\text{tate}\rangle\setminus\text{length}\setminus\text{superscript{7\texttt{p0}}605 (*yoko)
                    606 \langle 10pt \rangle \setminus \mathbb{marginparpush}{5\pq}607 \langle 11pt \rangle \setminus \mathbb{marginparpush}{5\pq}608 \langle 12pt \rangle \setminus \mathbb{R} harginparpush{7\p@}
                    609 \langle/yoko\rangle\oddsidemargin
\evensidemargin
\marginparwidth
610 \if@compatibility
                    611 \langletate\rangle \setlength\oddsidemargin{0\p@}
                    612 \langletate\rangle \setlength\evensidemargin{0\p@}
                                            book
                    613 (*yoko)
                    614 \langle*bk\rangle615 \langle 10pt \rangle \setlength\oddsidemargin {.5in}
                    616 \langle 11pt \rangle \setlength\oddsidemargin {.25in}
                    617\langle12pt\rangle \setlength\oddsidemargin {.25in}
                    618 \langle10pt\rangle \setlength\evensidemargin {1.5in}
                    619 \langle11pt\rangle \setlength\evensidemargin {1.25in}
                    620 \langle 12pt \rangle \setlength\evensidemargin {1.25in}
                    621 \langle10pt\rangle \setlength\marginparwidth {.75in}
                    622 \langle 11pt \rangle \setlength\marginparwidth {1in}<br>623 \langle 12pt \rangle \setlength\marginparwidth {1in}
                                    \setlength\marginparwidth {1in}
                    624 \langle/bk\ranglereport article
                    625 \langle*!bk\rangle626 \if@twoside
                    627 \langle 10pt \rangle \setlength\oddsidemargin {44\p@}
                    628 \langle 11pt \rangle \setlength\oddsidemargin {36\p@}
                    629 \langle 12pt \rangle \setlength\oddsidemargin \{21\}630 \langle 10pt \rangle \setlength\evensidemargin \{82\p0\}
```
631  $\langle 11pt \rangle$  \setlength\evensidemargin  $\{74\}$ 

23

```
632 \langle 12pt \rangle \setlength\evensidemargin {59\p@}
633 \langle 10pt \rangle \setlength\marginparwidth \{107\}634 \langle 11pt \rangle \setlength\marginparwidth \{100\p0\}635 \langle 12pt \rangle \setlength\marginparwidth \{85\p{0}\}636 \else
637 \langle 10pt \rangle \setlength\oddsidemargin {60\p@}
638 \langle 11pt \rangle \setlength\oddsidemargin {54\p@}
639 (12pt) \setlength\odot\ddot\frac{d}{d} {39.5\p@}<br>640 (10pt) \setlength\evensidemargin {60\p@}
640 \langle 10pt \rangle \setlength\evensidemargin
641 \langle 11pt \rangle \setlength\evensidemargin {54\p@}
642 \{12pt\} \setlength\evensidemargin \{39.5\p0\}643 \langle 10pt \rangle \setlength\marginparwidth \{90\p0\}644 \langle 11pt \rangle \setlength\marginparwidth \{83\p0\}645 \langle 12pt \rangle \setlength\marginparwidth \{68\p0\}646 \fi
647 \langle/!bk\rangle648 \if@twocolumn
649 \setlength\oddsidemargin {30\p@}
650 \setlength\evensidemargin {30\p@}
651 \setlength\marginparwidth {48\p@}
652 \big\}653 \langle/\text{voko}\rangle654 \if@stysize
655 \if@twocolumn\else
656 \setlength\oddsidemargin{0\p@}
657 \setlength\evensidemargin{0\p@}
658 \fi
659 \fi
660 \else
661 \setlength\@tempdima{\paperwidth}
662 \langletate\rangle \addtolength\@tempdima{-\textheight}
663 \yosh \ \delta \addtolength\@tempdima{-\textwidth}
   \odotddsidemargin
664 \if@twoside
665 \langle \text{tate} \rangle \setlength\oddsidemargin{.6\@tempdima}
666 yoko \setlength\oddsidemargin{.4\@tempdima}
667 \else
668 \setlength\oddsidemargin{.5\@tempdima}
669 \fi
670 \addtolength\oddsidemargin{-1in}
 \text{Vevensidemargin}671 \setlength\evensidemargin{\paperwidth}
```

```
672 \addtolength\evensidemargin{-2in}
673 \text{tate} \ \text{addtolength}\text{evensidemargin}\{-\text{textheight}\}674 \yosh \ \delta \addtolength\evensidemargin{-\textwidth}
675 \addtolength\evensidemargin{-\oddsidemargin}
676 \@settopoint\oddsidemargin % 1999.1.6
677 \@settopoint\evensidemargin
\mathcal{L} \marginparwidth \Diamond\perp \paperwidth – \textwidth
678 (*yoko)
679 \if@twoside
680 \setlength\marginparwidth{.6\@tempdima}
681 \addtolength\marginparwidth{-.4in}
682 \else
683 \setlength\marginparwidth{.5\@tempdima}
684 \addtolength\marginparwidth{-.4in}
685 \bigcupfi
686 \ifdim \marginparwidth >2in
687 \setlength\marginparwidth{2in}
688 \big\}689 \langle/yoko\rangle690 \langle *tate \rangle691 \setlength\@tempdima{\paperheight}
692 \addtolength\@tempdima{-\textwidth}
693 \addtolength\@tempdima{-\topmargin}
694 \addtolength\@tempdima{-\headheight}
695 \addtolength\@tempdima{-\headsep}
696 \addtolength\@tempdima{-\footskip}
697 \setlength\marginparwidth{.5\@tempdima}
698\langle/tate\rangle
```
<span id="page-24-0"></span>700 \fi

699 \@settopoint\marginparwidth

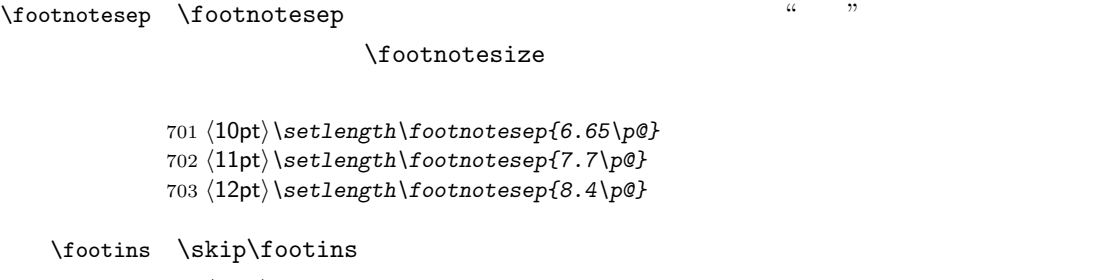

704  $\langle 10pt \rangle \setminus \{skip \footnotesize\}$ footins}{9\p@ \@plus 4\p@ \@minus 2\p@} 705  $\langle 11pt \rangle \setminus \{10\}$   $\{10\}$   $\langle 4\rangle$   $\langle 2\rangle$ 706  $\{12pt\}\setminus\{16\}$  hatlength ${\mathrm{\}}$ footins ${10.8\}$ @  $\oplus$  1us 4\p@  $\{\Phi$ 

```
IAT<sub>EX</sub> IAT<sub>EX</sub>
```
\renewcommand

<span id="page-25-1"></span> $6.5.1$ 

\floatsep

\textfloatsep

\intextsep

### $\Lambda$

\textfloatsep

\intextsep

707 (\*10pt)

708 \setlength\floatsep {12\p@ \@plus 2\p@ \@minus 2\p@} \setlength\textfloatsep{20\p@ \@plus 2\p@ \@minus 4\p@} 710 \setlength\intextsep {12\p@ \@plus 2\p@ \@minus 2\p@}  $\langle$  /10pt $\rangle$  $\langle *11pt \rangle$  \setlength\floatsep {12\p@ \@plus 2\p@ \@minus 2\p@} \setlength\textfloatsep{20\p@ \@plus 2\p@ \@minus 4\p@} \setlength\intextsep {12\p@ \@plus 2\p@ \@minus 2\p@}  $\langle$  /11pt $\rangle$  $\langle *12pt \rangle$ 718 \setlength\floatsep {12\p@ \@plus 2\p@ \@minus 4\p@} 719 \setlength\textfloatsep{20\p@ \@plus 2\p@ \@minus 4\p@} 720 \setlength\intextsep {14\p@ \@plus 4\p@ \@minus 4\p@}  $\langle$  /12pt $\rangle$ 

\dblfloatsep

### \textwidth

\dbltextfloatsep

### \dblfloatsep

## \dbltextfloatsep

```
\dblfloatsep
   \dbltextfloatsep
722 \langle *10pt \rangle723 \setlength\dblfloatsep {12\p@ \@plus 2\p@ \@minus 2\p@}
724 \setlength\dbltextfloatsep{20\p@ \@plus 2\p@ \@minus 4\p@}
725 \langle /10pt\rangle726 \langle *11pt \rangle727 \setlength\dblfloatsep {12\p@ \@plus 2\p@ \@minus 2\p@}
728 \setlength\dbltextfloatsep{20\p@ \@plus 2\p@ \@minus 4\p@}
729 \langle /11pt\rangle
```

```
730 (*12pt)
731 \setlength\dblfloatsep {14\p0 \ (oplus 2\p0 \ (ominus 4\p0)}732 \setlength\dbltextfloatsep{20\p@ \@plus 2\p@ \@minus 4\p@}
733 \langle /12pt\rangle
```
**\@fpsep** 

\@fptop \@fpbot

### \@fptop

```
\@fpsep
```
\@fpbot

ページ上部では、\@fptop の伸縮長が挿入されます。ページ下部では、\@fpbot

```
plus ...fil
```

```
734 \langle *10pt \rangle735 \setlength\@fptop{0\p@ \@plus 1fil}
736 \setlength\@fpsep{8\p@ \@plus 2fil}
737 \setlength\@fpbot{0\p@ \@plus 1fil}
738 \langle/10pt\rangle739 (*11pt)
740 \setlength\@fptop{0\p@ \@plus 1fil}
741 \setlength\@fpsep{8\p@ \@plus 2fil}
742 \setlength\@fpbot{0\p@ \@plus 1fil}
743 \langle /11pt\rangle744 \langle *12pt \rangle745 \setlength\@fptop{0\p@ \@plus 1fil}
746 \setlength\@fpsep{10\p@ \@plus 2fil}
747 \setlength\@fpbot{0\p@ \@plus 1fil}
748 \langle /12pt\rangle
```
### \@dblfptop

```
\@dblfpsep
```

```
\@dblfpbot 749 \langle *10pt\rangle750 \setlength\@dblfptop{0\p@ \@plus 1fil}
             751 \setlength\@dblfpsep{8\p@ \@plus 2fil}
             752 \setlength\@dblfpbot{0\p@ \@plus 1fil}
             753 \langle /10pt\rangle754 \langle *11pt \rangle755 \setlength\@dblfptop{0\p@ \@plus 1fil}
             756 \setlength\@dblfpsep{8\p@ \@plus 2fil}
             757 \setlength\@dblfpbot{0\p@ \@plus 1fil}
             758 \langle /11pt\rangle759 \langle *12pt \rangle760 \setlength\@dblfptop{0\p@ \@plus 1fil}
             761 \setlength\@dblfpsep{10\p@ \@plus 2fil}
             762 \setlength\@dblfpbot{0\p@ \@plus 1fil}
             763 \langle /12pt\rangle764 \langle /10pt | 11pt | 12pt\rangle
```
## <span id="page-27-0"></span> $6.5.2$

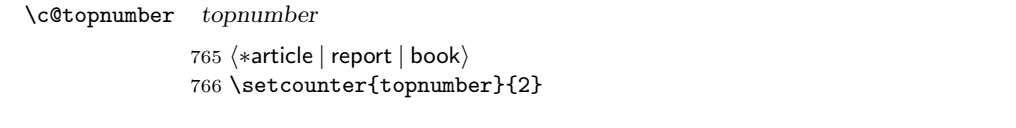

- $\c0$ bottomnumber bottomnumber 767 \setcounter{bottomnumber}{1}
- $\c{$ C@total number totalnumber 768 \setcounter{totalnumber}{3}
- $\c{edbltop number}$  dbltopnumber

769 \setcounter{dbltopnumber}{2}

### $\setminus$ topfraction

770 \renewcommand{\topfraction}{.7}

### $\boldsymbol{\lambda}$

771 \renewcommand{\bottomfraction}{.3}

## $\text{textfraction}$

772 \renewcommand{\textfraction}{.2}

## $\left\{ \Lambda \right\}$

773 \renewcommand{\floatpagefraction}{.5}

# $\delta$

774 \renewcommand{\dbltopfraction}{.7}

# \dblfloatpagefraction

775 \renewcommand{\dblfloatpagefraction}{.5}

# <span id="page-27-1"></span> $7$

 $\begin{array}{llll}\n6 & \quad \text{empty} & \quad \text{latex.dat} \end{array}$ 

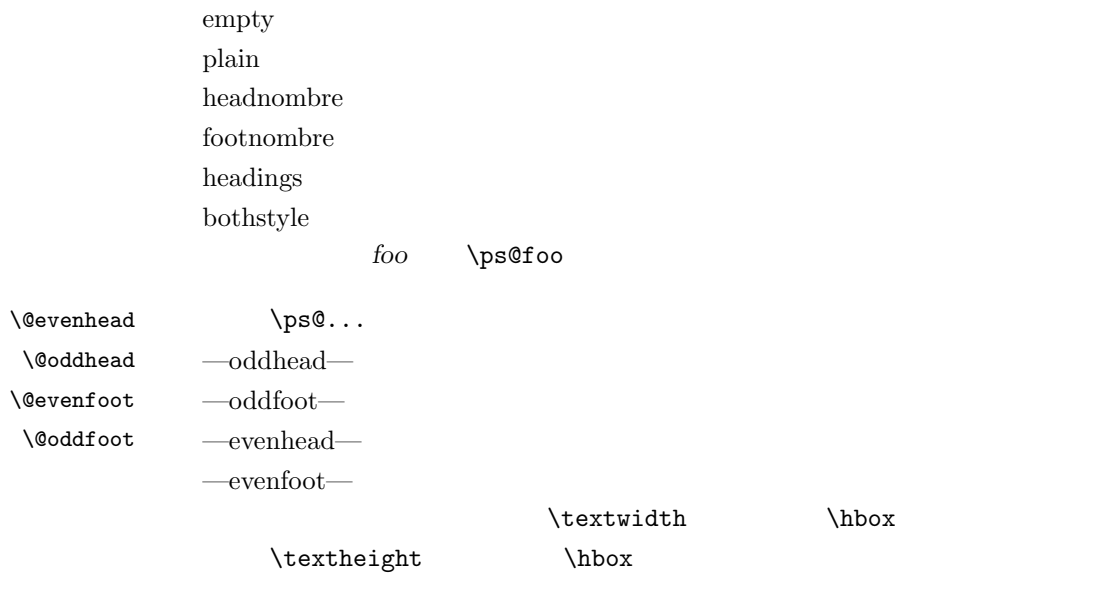

 $T_F X \quad \text{at}' \quad \text{left}' \quad \text{right}'$ 

<span id="page-28-0"></span>\markboth ${\langle \textit{LEFT}\rangle}{\langle \textit{RIGHT}\rangle}$ :  $\text{charkright}\{RIGHT\}: '$  $\left\{ \delta \right\}$ 現在の " " マークを出力します。\leftmark TEX \botmark コマンドのよう

\rightmark: \@oddhead, \@oddfoot, \@evenhead, \@evenfoot и "  $\rightarrow$  \rightmark TEX \firstmark

 $\overline{\mathcal{C}}$ 

**\chapter** 

\section

\markboth

 $\label{thm:main} $$\tab{labelofcontents} $$\tab{label:main} $$\tab{label:main} $$\tab{label:main} $$\tab{label:main} $$\tab{label:main} $$ \label{sub:main} $$ \label{sub:main} $$$ 

 $\{\Phi\}$  \ps@...

 $\label{thm:main} $$\mark\toth $$\maxk both $$$ 

 $\lambda$ let

# <span id="page-29-0"></span>7.2 plain

jpl@in \let

# \ps@plain

776 \def\ps@plain{\let\@mkboth\@gobbletwo

- 777 \let\ps@jpl@in\ps@plain
- 778 \let\@oddhead\@empty
- $\label{th:main} $$779 \def\@oddfoot{\resetfont\hfil\thepage\hfil\%$
- 780 \let\@evenhead\@empty
- 781 \let\@evenfoot\@oddfoot}

# <span id="page-29-1"></span>7.3 jpl $@in$

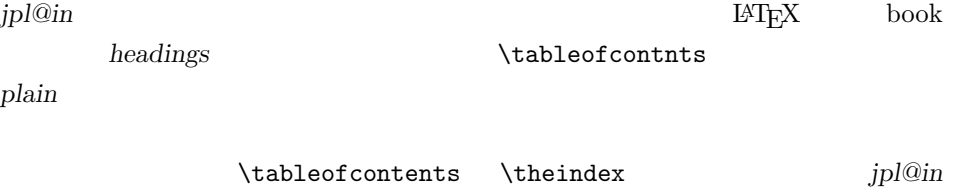

 $\lambda$ let  $\lambda$ 

headings plain

# \ps@jpl@in

782 \let\ps@jpl@in\ps@plain

# <span id="page-29-2"></span>7.4 headnombre

 $\epsilon$ 

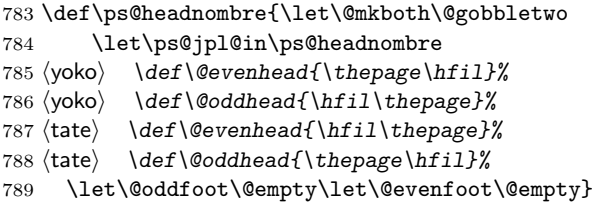

# <span id="page-30-0"></span>7.5 footnombre

### \ps@footnombre footnombre

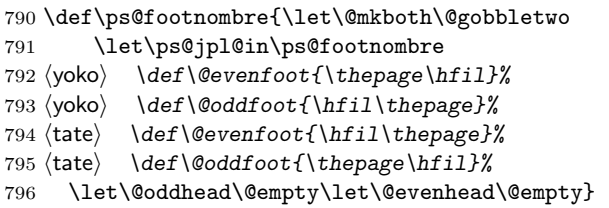

# <span id="page-30-1"></span>7.6 headings

headings

### \ps@headings

797 \if@twoside

```
798 \def\ps@headings{\let\ps@jpl@in\ps@headnombre
799 \let\@oddfoot\@empty\let\@evenfoot\@empty
800 \yoko \def\@evenhead{\thepage\hfil\leftmark}%
801 \langle \def\@oddhead{{\rightmark}\hfil\thepage}
802 \t{tate} \t{def\mathcal{H}hfil\theta\803 (tate) \def\@oddhead{\thepage\hfil\rightmark}%
804 \let\@mkboth\markboth
805 (*article)
806 \def\sectionmark##1{\markboth{%
807 \ifnum \c@secnumdepth >\z@ \thesection.\hskip1\zw\fi
808 ##1}{}}%
809 \def\subsectionmark##1{\markright{%
810 \ifnum \c@secnumdepth >\@ne \thesubsection.\hskip1\zw\fi
811 ##1}}%
812 \; \langle /article\rangle813 (*report | book)
814 \def\chaptermark##1{\markboth{%
815 \ifnum \c@secnumdepth >\m@ne
816 \langle \text{book} \rangle \if@mainmatter
817 \@chapapp\thechapter\@chappos\hskip1\zw
818 \langle \text{book} \rangle \fi
819 \chifi
820 ##1}{}}%
821 \def\sectionmark##1{\markright{%
822 \ifnum \c@secnumdepth >\z@ \thesection.\hskip1\zw\fi
823 ##1}}%
824 \langle/report | book\rangle825 }
```

```
826 \else % if not twoside
827 \def\ps@headings{\let\ps@jpl@in\ps@headnombre
828 \let\@oddfoot\@empty
829 (yoko) \def\@oddhead{{\rightmark}\hfil\thepage}%
830 \langle \theta \rangle \def\@oddhead{\thepage\hfil\rightmark}%
831 \let\@mkboth\markboth
832 (*article)
833 \def\sectionmark##1{\markright{%
834 \ifnum \c@secnumdepth >\m@ne \thesection.\hskip1\zw\fi
835 ##1}}%
836 \langle/article\rangle837 (*report | book)
838 \def\chaptermark##1{\markright{%
839 \ifnum \c@secnumdepth >\m@ne
840 \boldsymbol{\delta} \if@mainmatter
841 \@chapapp\thechapter\@chappos\hskip1\zw
842 \langle \text{book} \rangle \fi
843 \{f_i\}844 ##1}}%
845 (/report | book)
846 }
847 \fi
```
# <span id="page-31-0"></span>7.7 bothstyle

 $\n\$ ps@bothstyle  $both style$ 

```
848 \if@twoside
849 \def\ps@bothstyle{\let\ps@jpl@in\ps@footnombre
850 (*yoko)
851 \def\@evenhead{\leftmark\hfil}% right page
852 \def\@evenfoot{\thepage\hfil}% right page
853 \def\@oddhead{\hfil\rightmark}% left page
854 \def\@oddfoot{\hfil\thepage}% left page
855 \langle/yoko\rangle856 (*tate)
857 \def\@evenhead{\hfil\leftmark}% right page
858 \def\@evenfoot{\hfil\thepage}% right page
859 \def\@oddhead{\rightmark\hfil}% left page
860 \def\@oddfoot{\thepage\hfil}% left page
861 \langle/tate\rangle862 \let\@mkboth\markboth
863 \langle *article\rangle864 \def\sectionmark##1{\markboth{%
865 \ifnum \c@secnumdepth >\z@ \thesection.\hskip1\zw\fi
866 ##1}{}}%
867 \def\subsectionmark##1{\markright{%
```

```
868 \ifnum \c@secnumdepth >\@ne \thesubsection.\hskip1\zw\fi
869 ##1}}%
870 \langle/article\rangle871 (*report | book)
872 \def\chaptermark##1{\markboth{%
873 \ifnum \c@secnumdepth >\m@ne
874 \{book\} \if@mainmatter
875 \@chapapp\thechapter\@chappos\hskip1\zw
876 \langle \text{book} \rangle \fi
877 \fi
878 ##1}{}}%
879 \def\sectionmark##1{\markright{%
880 \ifnum \c@secnumdepth >\z@ \thesection.\hskip1\zw\fi
881 ##1}}%
882 (/report | book)
883 }
884 \else % if one column
885 \def\ps@bothstyle{\let\ps@jpl@in\ps@footnombre
886 \yoko \def\@oddhead{\hfil\rightmark}%
887 hyokoi \def\@oddfoot{\hfil\thepage}%
888 htatei \def\@oddhead{\rightmark\hfil}%
889 \langle \text{def}\text{Oddfoot} \theta \text{thepage}\hfil890 \let\@mkboth\markboth
891 (*article)
892 \def\sectionmark##1{\markright{%
893 \ifnum \c@secnumdepth >\m@ne \thesection.\hskip1\zw\fi
894 ##1}}%
895 \langle/article\rangle896 (*report | book)
897 \def\chaptermark##1{\markright{%
898 \ifnum \c@secnumdepth >\m@ne
899 \langle \text{book} \rangle \if@mainmatter
900 \@chapapp\thechapter\@chappos\hskip1\zw
901 \langle \text{book} \rangle \fi
902 \setminus fi
903 ##1}}%
904 (/report | book)
905 }
906 \fi
```
# <span id="page-32-0"></span>7.8 myheading

```
\n\% \ps@myheadings myheadings
```

```
907 \def\ps@myheadings{\let\ps@jpl@in\ps@plain%
908 \let\@oddfoot\@empty\let\@evenfoot\@empty
909 (yoko) \def\@evenhead{\thepage\hfil\leftmark}%
910 \yosh \ \delta \def\@oddhead{{\rightmark}\hfil\thepage}%
```

```
911 \text{let}\@{\leftarrow\text{H}hfil\thepage}%
912 \langle \theta \rangle \def\@oddhead{\thepage\hfil\rightmark}%
913 \let\@mkboth\@gobbletwo
914 \langlelarticle\rangle \let\chaptermark\@gobble
915 \let\sectionmark\@gobble
916 \langlearticle\rangle \let\subsectionmark\@gobble
917 }
```
# <span id="page-33-0"></span>8 文書コマンド

<span id="page-33-1"></span> $8.0.1$ 

### \title

```
\autor
```

```
\date
918 %\newcommand*{\title}[1]{\gdef\@title{#1}}
      919 %\newcommand*{\author}[1]{\gdef\@author{#1}}
      920<br>\\\nevcommand*\{\data}[1]{\get\@date{\#1}}\\hat{}921 %\date{\today}
```
# titlepage and the set of the set of the set of the set of the set of the set of the set of the set of the set o

 $1$ 

```
922 \if@compatibility
923 \newenvironment{titlepage}<br>924 {%
924925 \langlebook\rangle \cleardoublepage
926 \if@twocolumn\@restonecoltrue\onecolumn
927 \else\@restonecolfalse\newpage\fi
928 \thispagestyle{empty}%
929 \setcounter{page}\z@
930 }%
931 {\if@restonecol\twocolumn\else\newpage\fi
932 }
933 % \end{macrocode}
934 %
935 % \LaTeX{}
936 % \begin{macrocode}
937 \else
938 \newenvironment{titlepage}
939 {%
940 \langle book \rangle \cleardoublepage
```
 $1$ 

latex.dtx

```
941 \if@twocolumn
942 \@restonecoltrue\onecolumn
943 \else
944 \@restonecolfalse\newpage
945 \setminusfi
946 \thispagestyle{empty}%
947 \setcounter{page}\@ne
948 }%
949 {\if@restonecol\twocolumn \else \newpage \fi
```
 $1$ 

```
950 \if@twoside\else
951 \setcounter{page}\@ne
952 \setminusfi<br>953 }
953 }
954 \fi
```
# $\mathcal{L}$  maketitle

report book

article *article* 

```
\left\{\uparrow\right\}\setminusfootnotetext \setminusfootnotetext
         955 \def\p@thanks#1{\footnotemark
         956 \protected@xdef\@thanks{\@thanks
         957 \protect{\noindent$\m@th^\thefootnote$~#1\protect\par}}}
         958 \if@titlepage
         959 \newcommand{\maketitle}{\begin{titlepage}%
         960 \let\footnotesize\small
         961 \let\footnoterule\relax
         962 \langle \text{tate} \rangle \let\thanks\p@thanks
         963 \let\footnote\thanks
         964 (tate) \vbox to\textheight\bgroup\tate\hsize\textwidth
         965 \null\vfil
         966 \vskip 60\p@
         967 \begin{center}%
         968 {\LARGE \@title \par}%
         969 \vskip 3em%
         970 {\Large
         971 \lineskip .75em%
         972 \begin{tabular}[t]{c}%
         973 \@author
         974 \end{tabular}\par}%
         975 \vskip 1.5em%
         976 {\large \@date \par}% % Set date in \large size.
         977 \end{center}\par
```

```
978 \t{tate} \Vfil{\centerdot\@thanks}\vfil{\null979 \langle \text{tate} \rangle \egroup
980 (yoko) \@thanks\vfil\null
981 \end{titlepage}%
 footnote \{thats\_make\texttt{black}982 \setcounter{footnote}{0}%
983 \global\let\thanks\relax
984 \global\let\maketitle\relax
985 \global\let\p@thanks\relax
986 \global\let\@thanks\@empty
987 \global\let\@author\@empty
988 \global\let\@date\@empty
989 \global\let\@title\@empty
 \tilde{\theta}\author
990 \global\let\title\relax
991 \global\let\author\relax
992 \global\let\date\relax
993 \global\let\and\relax
994 }%
995 \else
996 \newcommand{\maketitle}{\par
997 \begingroup
998 \renewcommand{\thefootnote}{\fnsymbol{footnote}}%
999 \def\@makefnmark{\hbox{\ifydir $\m@th^{\@thefnmark}$
1000 \else\hbox{\yoko$\m@th^{\@thefnmark}$}\fi}}%
1001 \langle *tate \rangle1002 \long\def\@makefntext##1{\parindent 1\zw\noindent
1003 \hbox to 2\zeta\hss\@makefnmark}##1}%
1004 \langle/tate\rangle1005 \langle \ast \text{yoko} \rangle1006 \long\def\@makefntext##1{\parindent 1em\noindent
1007 \hbox to1.8em{\hss$\m@th^{\@thefnmark}$}##1}%
1008 (/yoko)
1009 \if@twocolumn
1010 \ifnum \col@number=\@ne \@maketitle
1011 \else \twocolumn[\@maketitle]%
1012 \qquad \qquad \int fi
1013 \else
1014 \newpage
1015 \global\@topnum\z@ % Prevents figures from going at top of page.
1016 \@maketitle
1017 \fi
1018 \thispagestyle{jpl@in}\@thanks
```
footnote  $\{\{\{\mathbf s}\}\}$  \thanks,  $\{\{\mathbf s}\}$ 

 $\Omega$   $\Omega$   $\Omega$ 

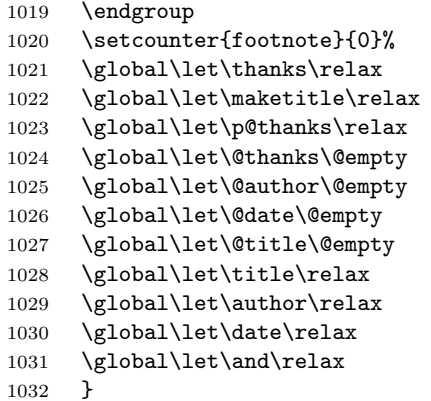

### $\Omega$

 \def\@maketitle{% 1034 \newpage\null \vskip 2em% \begin{center}% 1037 (yoko) \let\footnote\thanks 1038 (tate) \let\footnote\p@thanks {\LARGE \@title \par}% 1040 \vskip 1.5em% {\large 1042 \lineskip .5em% 1043 \begin{tabular}[t]{c}%<br>1044 \@author \@author 1045 \end{tabular}\par}% \vskip 1em% 1047 {\large \@date}% 1048 \end{center}% \par\vskip 1.5em} 1050 \fi

# <span id="page-36-0"></span> $8.0.2$

# abstract book book report titlepage

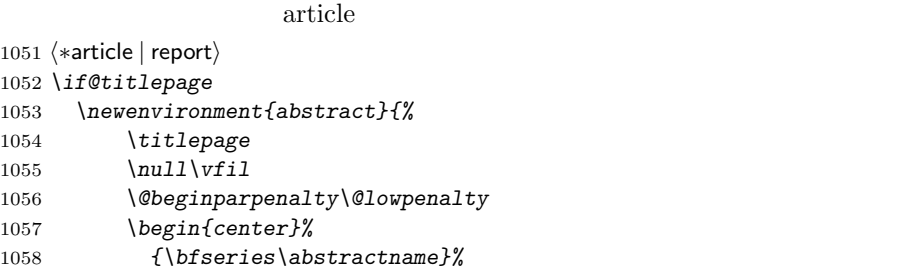

```
1059 \@endparpenalty\@M
1060 \end{center}}%
1061 {\par\vfil\null\endtitlepage}
1062 \else
1063 \newenvironment{abstract}{%
1064 \if@twocolumn
1065 \section*{\abstractname}%
1066 \else
1067 \small
1068 \begin{center}%
1069 {\bf s\abstraction = \vspace{(-.5em)}\vspace{(\z0)}1070 \end{center}%
1071 \quotation
1072 \fi}{\if@twocolumn\else\endquotation\fi}
1073 \fi
1074 \langle article | report\rangle
```
# <span id="page-37-1"></span><span id="page-37-0"></span>8.2

\chaptermark \...mark  $\setminus \ldots$ mark  $\ldots$ 

\sectionmark

\subsectionmark

**[7](#page-27-1) h** 2 **h**  $\alpha$  **h** 2 **h**  $\alpha$  **h**  $\alpha$ 

```
\subsubsubsectionmark 1075 \langle\ewcommand*{\chaptermark}[1]{}
    \paragraphmark 1076 %\newcommand*{\sectionmark}[1] {}
 \subparagraphmark 1078 %\newcommand*{\subsubsectionmark}[1] {}
                   1077 %\newcommand*{\subsectionmark}[1]{}
                   1079 %\newcommand*{\paragraph}[1]{}
                   1080 %\newcommand*{\subparagraph}[1]{}
```
### <span id="page-37-2"></span> $8.2.1$

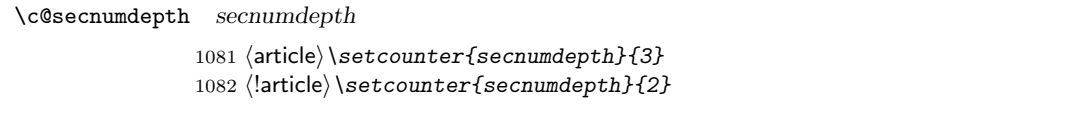

\c@chapter

\c@section

```
\c@subsection
```

```
\c@subsubsection 1083 \newcounter{part}
    \c@paragraph 1084 \*book | report)
 \c@subparagraph
1086 \newcounter{section}[chapter]
                   1085 \newcounter{chapter}
                   1087 \langle /book | report\rangle1088 (article) \newcounter{section}
```

```
1089 \newcounter{subsection}[section]
1090 \newcounter{subsubsection}[subsection]
1091 \newcounter{paragraph}[subsubsection]
1092 \newcounter{subparagraph}[paragraph]
```
 $\{COUNTER\}$  COUNTER  $\Gamma$  COUNTER COUNTER  $\Lambda$  COUNTER COUNTER

 $\alpha$  1 = a, 2 = b  $\Lambda$ COUNTER  $\Omega$  COUNTER  $1 = A, 2 = B$ 

```
\thepart \theCTR
    \thechapter
    \thesection
  \thesubsection
\thesubsubsection
   \theparagraph
\thesubparagraph
```
 $\kansuji{COUNTER}$  COUNTER

```
\text{Tensuji}\{\langle obj \rangle\} \langle obj \rangle
```

```
1093 \langle *tate \rangle1094 \renewcommand{\thepart}{\rensuji{\@Roman\c@part}}
1095 (article)\renewcommand{\thesection}{\rensuji{\@arabic\c@section}}
1096 (*report | book)
1097\renewcommand{\thechapter}{\rensuji{\@arabic\c@chapter}}
1098 \renewcommand{\thesection}{\thechapter \rensuji{\@arabic\c@section}}
1099 \langle/report | book\rangle1100 \renewcommand{\thesubsection}{\thesection \rensuji{\@arabic\c@subsection}}
1101 \renewcommand{\thesubsubsection}{%
1102 \thesubsection \rensuji{\@arabic\c@subsubsection}}
1103 \renewcommand{\theparagraph}{%
1104 \thesubsubsection \rensuji{\@arabic\c@paragraph}}
1105 \renewcommand{\thesubparagraph}{%
1106 \theparagraph \rensuji{\@arabic\c@subparagraph}}
1107 \langle /tate\rangle1108 \langle \ast \gamma \delta \rangle1109 \renewcommand{\thepart}{\@Roman\c@part}
1110 (article) \renewcommand{\thesection}{\@arabic\c@section}
1111 (*report | book)
1112 \renewcommand{\thechapter}{\@arabic\c@chapter}
1113 \renewcommand{\thesection}{\thechapter.\@arabic\c@section}
1114 \langle/report | book\rangle1115 \renewcommand{\thesubsection}{\thesection.\@arabic\c@subsection}
1116 \renewcommand{\thesubsubsection}{%
1117 \thesubsection.\@arabic\c@subsubsection}
1118 \renewcommand{\theparagraph}{%
1119 \thesubsubsection.\@arabic\c@paragraph}
1120 \renewcommand{\thesubparagraph}{%
1121 \theparagraph.\@arabic\c@subparagraph}
```

```
1122 \langle/yoko\rangle
```

```
\@chapapp \@chapapp
\@chappos
                            \Upsilon<sup>*</sup>
           \@chappos の初期値は '\postchaptername' です。
           \appendix \@chapapp '\appendixname' \@chappos
```

```
1123 \langle *report | book \rangle1124 \newcommand{\@chapapp}{\prechaptername}
1125 \newcommand{\@chappos}{\postchaptername}
1126 \langle/report | book\rangle
```

```
8.2.2
```

```
\frontmatter
```

```
\mainmatter
\backmatter 1127 \*book}
           1128 \newcommand\frontmatter{%
           1129 \if@openright \cleardoublepage \else \clearpage \fi
           1130 \@mainmatterfalse\pagenumbering{roman}}
           1131 \newcommand{\mainmatter}{%
           1132 \if@openright \cleardoublepage \else \clearpage \fi
           1133 \@mainmattertrue\pagenumbering{arabic}}
           1134 \newcommand{\backmatter}{%
           1135 \if@openright \cleardoublepage \else \clearpage \fi
           1136 \@mainmatterfalse}
           1137 \langle /book \rangle
```
<span id="page-39-1"></span> $8.2.3$ 

```
\setminus@startsection \setminussecdef
```

```
\setminus \texttt{Qstartsection} \tag{$\ast$'}\text{Uestartsection}(name)\langle level \rangle \langle indent \rangle \langle beforeskip \rangle \langle afterskip \rangle \langle style \rangle\rangle optional *
                     \left[ \langle \text{although} \rangle \right] \langle \text{ heading} \rangle
```
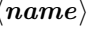

 $\langle name \rangle$  section

 $\langle level \rangle$  chapter=1, section=2, ... " $\langle level \rangle \langle$ =

secnumdepth "

 $\langle \mathit{indent}\rangle$ 

 $\langle$  beforeskip $\rangle$ 

 $\langle \emph{afterskip} \rangle$ 

 $\langle style\rangle$ 

 $\langle ∗ \rangle$ 

 $\langle \mathit{heading} \rangle$ 

**\@startsection** 

 $\setminus$ secdef  $\setminus$ secdef  $\setminus$ 

 $\seccdef \langle unstarcmds \rangle \langle starcmds \rangle$ 

# $\langle$ unstarcmds $\rangle$

 $\langle \mathit{star} \rangle *$ 

 $\setminus$ secdef

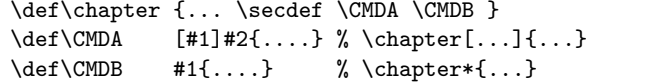

# <span id="page-40-0"></span> $8.2.4$  part

# $\gamma$

article

### $\setminus$ secdef

```
1138 \langle * \text{article} \rangle1139 \newcommand{\part}{\par\addvspace{4ex}%
1140 \@afterindenttrue
1141 \secdef\@part\@spart}
1142 \langle/article\rangle
```
report book

empty empty

### \@restonecol

```
1143 \langle *report | book \rangle1144 \newcommand{\part}{%
1145 \if@openright \cleardoublepage \else \clearpage \fi
1146 \thispagestyle{empty}%
```

```
1147 \if@twocolumn\onecolumn\@tempswatrue\else\@tempswafalse\fi
1148 \null\vfil
1149 \secdef\@part\@spart}
1150 \langle/report | book\rangle
```
# $\qquad$

```
article \sum_{n=1}^{\infty} secnumdepth -1-11151 (*article)
1152 \def\@part[#1]#2{%
1153 \ifnum \c@secnumdepth >\m@ne
1154 \refstepcounter{part}%
1155 \addcontentsline{toc}{part}{%
1156 \prepartname\thepart\postpartname\hspace{1\zw}#1}%
1157 \else
1158 \addcontentsline{toc}{part}{#1}%
1159 \big\}1160 \mathcal{H}?
1161 {\parindent\z@\raggedright
1162 \interlinepenalty\@M\reset@font
1163 \ifnum \c@secnumdepth >\m@ne
1164 \Large\bfseries\prepartname\thepart\postpartname
1165 \par\nobreak
1166 \bigcupfi
1167 \huge\bfseries#2\par}%
1168 \nobreak\vskip3ex\@afterheading}
1169 \langle/article\ranglereport book secnumdepth -2-21170 (*report | book)
1171 \def\@part[#1]#2{%
1172 \ifnum \c@secnumdepth >-2\relax
1173 \refstepcounter{part}%
1174 \addcontentsline{toc}{part}{%
1175 \prepartname\thepart\postpartname\hspace{1em}#1}%
1176 \else
1177 \addcontentsline{toc}{part}{#1}%
1178 \ifmmode \overline{1178} \else 1178 \fi1179 \mathcal{H}_{\mathcal{L}}1180 {\centering
1181 \interlinepenalty\@M\reset@font
1182 \ifnum \c@secnumdepth >-2\relax
1183 \huge\bfseries\prepartname\thepart\postpartname
1184 \partial \partial \rho1185 \bigcup 11
1186 \Huge\bfseries#2\par}%
```

```
1187 \@endpart}
1188 \langle/report | book\rangle
```
### \@spart

```
1189 (*article)
1190 \def\@spart#1{{%
1191 \parindent\z@\raggedright
1192 \interlinepenalty\@M\reset@font
1193 \huge\bfseries#1\par}%
1194 \nobreak\vskip3ex\@afterheading}
1195 \langle/article\rangle1196 (*report | book)
1197 \def\@spart#1{{%
1198 \centering
1199 \interlinepenalty\@M\reset@font
1200 \Huge\bfseries#1\par}%
1201 \@endpart}
1202 \left\langle /report | book\rangle
```
## \@endpart \@part \@spart

```
1203 (*report | book)
1204 \def\@endpart{\vfil\newpage
1205 \if@twoside\null\thispagestyle{empty}\newpage\fi
```

```
1206 \if@tempswa\twocolumn\fi}
1207 \langle/report | book\rangle
```
### <span id="page-42-0"></span> $8.2.5$  chapter

# chapter  $\blacksquare$ \cleardoublepage \clearpage \clerdoublepage  $jpl@in$  ipl $Q$ in  $jpl@in$ headnomble footnomble  $17$  $17$ **\@topnum**

1208 (\*report | book) 1209 \newcommand{\chapter}{% 1210 \if@openright\cleardoublepage\else\clearpage\fi 1211 \thispagestyle{jpl@in}%

- 1212 \global\@topnum\z@
- 1213 \@afterindenttrue
- 1214 \secdef\@chapter\@schapter}

```
\Diamond chapter \Diamond
```

```
\lambda@mainmatter book
```

```
1215 \def\@chapter[#1]#2{%
1216 \ifnum \c@secnumdepth >\m@ne
1217 \langlebook\rangle \if@mainmatter
1218 \refstepcounter{chapter}%
1219 \typeout{\@chapapp\space\thechapter\space\@chappos}%
1220 \addcontentsline{toc}{chapter}%
1221 {\protect\numberline{\@chapapp\thechapter\@chappos}#1}%
1222 \b{book} \else\addcontentsline{toc}{chapter}{#1}\fi
1223 \else
1224 \addcontentsline{toc}{chapter}{#1}%
1225 \fi
1226 \chaptermark{#1}%
1227 \addtocontents{lof}{\protect\addvspace{10\p@}}%
1228 \addtocontents{lot}{\protect\addvspace{10\p@}}%
1229 \@makechapterhead{#2}\@afterheading}
```
### \@makechapterhead

```
1230 \def\@makechapterhead#1{\hbox{}%
1231 \vskip2\Cvs
1232 {\parindent\z@
1233 \raggedright
1234 \reset@font\huge\bfseries
1235 \leavevmode
1236 \ifnum \c@secnumdepth >\m@ne
1237 \setlength\@tempdima{\linewidth}%
1238 \langlebook\rangle \if@mainmatter
1239 \setbox\z@\hbox{\@chapapp\thechapter\@chappos\hskip1\zw}%
1240 \addtolength\@tempdima{-\wd\z@}%
1241 \unhbox\z@\nobreak
1242 \langle \text{book} \rangle \fi
1243 \vtop{\hsize\@tempdima#1}%
1244 \leq \leq \leq \leq \leq \leq \leq \leq \leq \leq \leq \leq \leq \leq \leq \leq \leq \leq \leq \leq \leq \leq \leq \leq \leq \leq \leq \leq \leq \leq \leq \leq \leq \leq \leq \leq1245 #1\relax
1246 \fi}\nobreak\vskip3\Cvs}
```
### \@schapter

```
1247 \def\@schapter#1{%
1248 (article) \if@twocolumn\@topnewpage[\@makeschapterhead{#1}]\else
1249 \@makeschapterhead{#1}\@afterheading
1250 \langlearticle\rangle \langlefi
1251 }
```
\@makeschapterhead

- \def\@makeschapterhead#1{\hbox{}%
- $1253 \text{ Vskip2\C{v}s$
- {\parindent\z@
- \raggedright
- \reset@font\huge\bfseries
- 1257 \leavevmode
- 1258 \setlength\@tempdima{\linewidth}%
- 1259 \vtop{\hsize\@tempdima#1}}\vskip3\Cvs}
- $1260 \sqrt{\mathsf{report} \mid \text{book}}$

### <span id="page-44-0"></span> $8.2.6$

### \section \\Large\bfseries

- \newcommand{\section}{\@startsection{section}{1}{\z@}%
- {1.5\Cvs \@plus.5\Cvs \@minus.2\Cvs}%
- {.5\Cvs \@plus.3\Cvs}%
- {\reset@font\Large\bfseries}}

# \subsection \large\bfseries

\newcommand{\subsection}{\@startsection{subsection}{2}{\z@}%

- {1.5\Cvs \@plus.5\Cvs \@minus.2\Cvs}%
- {.5\Cvs \@plus.3\Cvs}%
- {\reset@font\large\bfseries}}

# $\sum\limits_{s \in \mathbb{Z}}$

\newcommand{\subsubsection}{\@startsection{subsubsection}{3}{\z@}%

- {1.5\Cvs \@plus.5\Cvs \@minus.2\Cvs}%
- {.5\Cvs \@plus.3\Cvs}%
- {\reset@font\normalsize\bfseries}}

### \paragraph \normalsize\bfseries

\newcommand{\paragraph}{\@startsection{paragraph}{4}{\z@}%

- {3.25ex \@plus 1ex \@minus .2ex}%
- {-1em}%
- {\reset@font\normalsize\bfseries}}

## \subparagraph \normalsize\bfseries

- \newcommand{\subparagraph}{\@startsection{subparagraph}{5}{\z@}% {3.25ex \@plus 1ex \@minus .2ex}% {-1em}%
- {\reset@font\normalsize\bfseries}}

# <span id="page-45-0"></span> $8.2.7$

```
\label{eq:ex3} $$\appendix article \aprac{def}{\ap{\quad} x
```
- section subsection
- $\bullet$  \thesection

```
1281 \langle *article\rangle1282 \newcommand{\appendix}{\par
1283 \setcounter{section}{0}%
1284 \setcounter{subsection}{0}%
1285 \langle \theta \rangle \renewcommand{\thesection}{\rensuji{\@Alph\c@section}}}
1286 (yoko) \renewcommand{\thesection}{\@Alph\c@section}}
1287 \langle/article\rangle
```
report book **\appendix** 

- $\bullet$  chapter section
- \@chapapp \appendixname
- $\bullet \ \backslash @change$
- $\bullet$  \thechapter

```
1288 (*report | book)
1289 \newcommand{\appendix}{\par
1290 \setcounter{chapter}{0}%
1291 \setcounter{section}{0}%
1292 \renewcommand{\@chapapp}{\appendixname}%
1293 \renewcommand{\@chappos}\space%
1294 \t{ate} \l{thechapter}{\rensujif\@Alph\c@chapter}}1295 \yoko \renewcommand{\thechapter}{\@Alph\c@chapter}}
1296 \langle/report | book\rangle
```
# <span id="page-45-1"></span>8.3

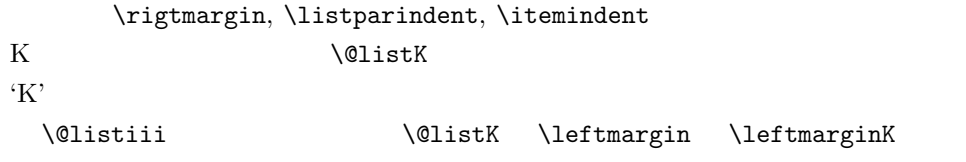

```
\leftmargin
      \leftmargini
1297 \if@twocolumn
     \leftmarginii<sup>1298</sup> \setlength\leftmargini {2em}
   \leftmarginiii<sub>1300</sub> \setlength\leftmargini {2.5em}
     \leftmarginiv
1301 \fi
     \leftmarginv
    \leftmarginvi
                    1299\texttt{else}\lambdalabelsep (m)', 'vii.', 'M.')
                    1302 \setlength\leftmarginii {2.2em}
                    1303 \setlength\leftmarginiii {1.87em}
                    1304 \setlength\leftmarginiv {1.7em}
                    1305 \if@twocolumn
                    1306 \setlength\leftmarginv {.5em}
                    1307 \setlength\leftmarginvi{.5em}
                    1308 \else
                    1309 \setlength\leftmarginv {1em}
                    1310 \setlength\leftmarginvi{1em}
                    1311 \fi
         \labelsep \labelsep
       \labelwidth
                                                                                  \lambdalabelwidth
                    1312 \setlength \labelsep {.5em}
                    1313 \setlength \labelwidth{\leftmargini}
                    1314 \addtolength\labelwidth{-\labelsep}
\@beginparpenalty
  \@endparpenalty
\@itempenalty このペナルティは、リスト項目の間に挿入されます。
                    1315 \@beginparpenalty -\@lowpenalty
                    1316 \@endparpenalty -\@lowpenalty
                    1317 \@itempenalty -\@lowpenalty
                    1318 \langle /article | report | book\rangle\partopsep \parskip \topsep \partopsep
                    1319 \langle 10pt \rangle \setminus \partial \pmod{2p\ \@plus 1\p@ \@minus 1\p@}
                    1320 \11pt\\setlength\partopsep{3\p@ \@plus 1\p@ \@minus 1\p@}
                    1321 \12pt\\setlength\partopsep{3\p@ \@plus 2\p@ \@minus 2\p@}
           \@listi \@listi
           \@listI
                                    \leftmargin, \parsep, \topsep, \itemsep
                      \mathcal{S} and \mathcal{S} and \mathcal{S} are \mathcal{S} . The \mathcal{S} is \mathcal{S} and \mathcal{S} are \mathcal{S} is \mathcal{S} . The \mathcal{S} is \mathcal{S} and \mathcal{S} are \mathcal{S} is \mathcal{S} and \mathcal{S} are \mathcal{S} are \mathcal{S} are 
                                     このため、\normalsize がすべてのパラメータを戻せるように、\@listI
                      \@listi
```

```
1331 \topsep 9\p@ \@plus3\p@ \@minus5\p@
          1332 \itemsep4.5\p@ \@plus2\p@ \@minus\p@}
          1333 \langle /11pt\rangle1334 (*12pt)
          1335 \parsep 5\p@ \@plus2.5\p@ \@minus\p@
          1336 \topsep 10\p@ \@plus4\p@ \@minus6\p@
          1337 \itemsep5\p@ \@plus2.5\p@ \@minus\p@}
          1338 \langle/12pt\rangle1339 \let\@listI\@listi
          1340 \@listi
\@listii
\@listiii
\@listiv
 \@listv
 \@listvi
1341 \def\@listii{\leftmargin\leftmarginii
                                                                    \normalsize
          1342 \labelwidth\leftmarginii \advance\labelwidth-\labelsep
          1343 \langle *10pt \rangle1344 \topsep 4\p@ \@plus2\p@ \@minus\p@
          1345 \parsep 2\p@ \@plus\p@ \@minus\p@
          1346 \langle /10pt\rangle1347 \langle *11pt \rangle1348 \topsep 4.5\p@ \@plus2\p@ \@minus\p@
          1349 \parsep 2\p@ \@plus\p@ \@minus\p@
          1350 \langle /11pt\rangle1351 \langle *12pt \rangle1352 \topsep 5\p@ \@plus2.5\p@ \@minus\p@
          1353 \parsep 2.5\p@ \@plus\p@ \@minus\p@
          1354 \langle /12pt \rangle1355 \itemsep\parsep}
          1356 \def\@listiii{\leftmargin\leftmarginiii
          1357 \labelwidth\leftmarginiii \advance\labelwidth-\labelsep
          1358 \langle 10pt \rangle \topsep 2\p@ \@plus\p@\@minus\p@
          1359 \langle 11pt \rangle \topsep 2\p@ \@plus\p@\@minus\p@
          1360 \langle 12pt \rangle \topsep 2.5\p@\@plus\p@\@minus\p@
          1361 \parsep\z@
          1362 \partopsep \p@ \@plus\z@ \@minus\p@
```
1322  $\langle *10pt | 11pt | 12pt \rangle$ 

1324 (\*10pt)

1328  $\langle$  /10pt $\rangle$ 1329 (\*11pt)

1323 \def\@listi{\leftmargin\leftmargini

1325 \parsep 4\p@ \@plus2\p@ \@minus\p@ 1326 \topsep 8\p@ \@plus2\p@ \@minus4\p@ 1327 \itemsep4\p@ \@plus2\p@ \@minus\p@}

1330 \parsep 4.5\p@ \@plus2\p@ \@minus\p@

```
1363 \itemsep\topsep}
1364 \def\@listiv {\leftmargin\leftmarginiv
1365 \labelwidth\leftmarginiv
1366 \dvance\labelwidth-\labelsep}
1367 \def\@listv {\leftmargin\leftmarginv
1368 \labelwidth\leftmarginv
1369 \advance\labelwidth-\labelsep}
1370 \def\@listvi {\leftmargin\leftmarginvi
1371 \labelwidth\leftmarginvi
1372 \advance\labelwidth-\labelsep}
1373 \langle /10pt | 11pt | 12pt\rangle
```
### <span id="page-48-0"></span> $8.3.1$  enumerate

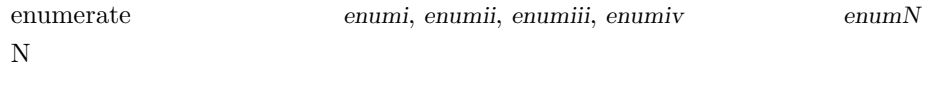

```
\theenumi
```
ltlists.dtx

```
\theenumii
```

```
\theenumiii 1374 \langle *article | report | book\rangle\theenumiv \frac{1375}{\text{tate}}1376 \renewcommand{\theenumi}{\rensuji{\@arabic\c@enumi}}
               1377\renewcommand{\theenumii}{\rensuji{(\@alph\c@enumii)}}
               1378\renewcommand{\theenumiii}{\rensuji{\@roman\c@enumiii}}
               1379 \renewcommand{\theenumiv}{\rensuji{\@Alph\c@enumiv}}
               1380 \; \langle / \text{tate} \rangle1381 (*voko)
               1382 \renewcommand{\theenumi}{\@arabic\c@enumi}
               1383 \renewcommand{\theenumii}{\@alph\c@enumii}
               1384 \renewcommand{\theenumiii}{\@roman\c@enumiii}
               1385 \renewcommand{\theenumiv}{\@Alph\c@enumiv}
               1386 (/yoko)
 \labelenumi
 \labelenumii
\labelenumiii 1387 (*tate)
 \labelenumiv \lambda \newcommand{\labelenumi}{\theenumi}<br>\labelenumiv 1000 \newser and {\labelenumii}{\theoreman
                                                                    \labelenumi ... \labelenumiv
               1389 \newcommand{\labelenumii}{\theenumii}
               1390 \newcommand{\labelenumiii}{\theenumiii}
               1391 \newcommand{\labelenumiv}{\theenumiv}
               1392 \langle/tate\rangle1393 (*yoko)
               1394 \newcommand{\labelenumi}{\theenumi.}
               1395 \newcommand{\labelenumii}{(\theenumii)}
```
1396 \newcommand{\labelenumiii}{\theenumiii.} 1397 \newcommand{\labelenumiv}{\theenumiv.}

1398  $\langle$ /yoko $\rangle$ 

```
49
```
\p@enumii \ref

enumerate  $\rm N$ 

### \p@enumiii

\p@enumiv 1399 \renewcommand{\p@enumii}{\theenumi} 1400 \renewcommand{\p@enumiii}{\theenumi(\theenumii)}  $\label{thm:main} $$1401 \renewcommand{\p@enumiv}{\p@enumiv}{{\p@enumiii}\theenumiii}$$$ 

# enumerate  $\mathcal{L}$

### ltlists.dtx

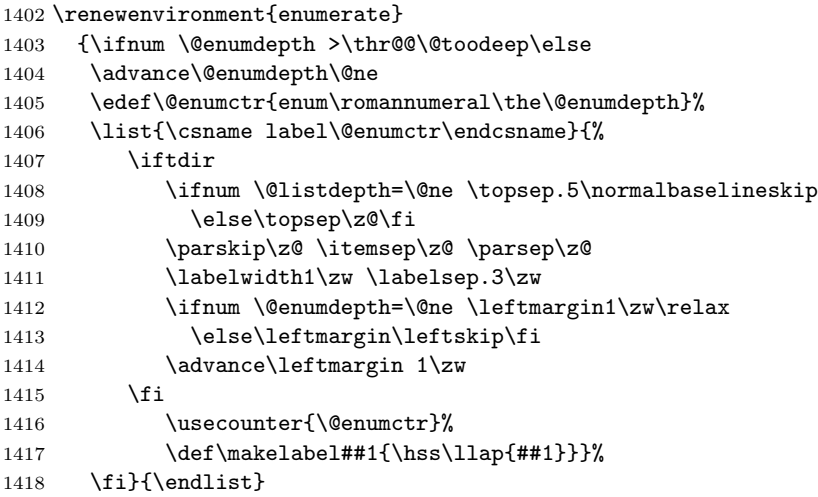

# <span id="page-49-0"></span> $8.3.2$  itemize

```
\labelitemi itemize
\labelitemii
\labelitemiii 1419 \newcommand{\labelitemi}{\textbullet}
\labelitemiv 1420 \newcommand{\labelitemii}{%
                                                     \labelenumi ... \labelenumiv
            1421 \iftdir
            1422 {\textcircled{~}}
            1423 \else
            1424 {\normalfont\bfseries\textendash}
            1425 \fi
            1426 }
            1427 \newcommand{\labelitemiii}{\textasteriskcentered}
            1428 \newcommand{\labelitemiv}{\textperiodcentered}
```
# itemize トップレベルで使われたときに、最初と最初と最初と最初としてもらうに、最初と最終的なスペースを開けるように、最初と最後に半行分のスペースを開けるように、最初と最後に半行分のスペースを開け

### ltlists.dtx

```
1429 \renewenvironment{itemize}
1430 {\ifnum \@itemdepth >\thr@@\@toodeep\else
1431 \advance\@itemdepth\@ne
```

```
1432 \edef\@itemitem{labelitem\romannumeral\the\@itemdepth}%
1433 \expandafter
1434 \list{\csname \@itemitem\endcsname}{%
1435 \iftdir
1436 \ifnum \@listdepth=\@ne \topsep.5\normalbaselineskip
1437 \else\topsep\z@\fi
1438 \parskip\z@ \itemsep\z@ \parsep\z@
1439 \labelwidth1\zw \labelsep.3\zw
1440 \ifnum \@itemdepth =\@ne \leftmargin1\zw\relax
1441 \else\leftmargin\leftskip\fi
1442 \advance\leftmargin 1\zw
1443 \fi
1444 \def\makelabel##1{\hss\llap{##1}}}%
1445 \fi}{\endlist}
```
### <span id="page-50-0"></span>8.3.3 description

```
description description
```

```
1446 \newenvironment{description}
1447 {\list{}{\labelwidth\z@ \itemindent-\leftmargin
1448 \iftdir
1449 \leftmargin\leftskip \advance\leftmargin3\Cwd
1450 \rightmargin\rightskip
1451 \labelsep=1\zw \itemsep\z@
1452 \listparindent\z@ \topskip\z@ \parskip\z@ \partopsep\z@
1453 \fi
1454 \let\makelabel\descriptionlabel}}{\endlist}
```
 $\verb+\descriptionlabel+\label+per}$ 

```
1455 \newcommand{\descriptionlabel}[1]{%
1456 \hspace\labelsep\normalfont\bfseries #1}
```
### <span id="page-50-1"></span> $8.3.4$  verse

```
verse verse
```

```
\setminus \setminus \setminus (Coentercr \setminus let
1457 \newenvironment{verse}
1458 {\let\\\@centercr
1459 \list{}{\itemsep\z@ \itemindent -1.5em%
1460 \listparindent\itemindent
1461 \rightmargin\leftmargin \advance\leftmargin 1.5em}%
1462 \item\relax}{\endlist}
```
# <span id="page-51-0"></span> $8.3.5$  quotation

quotation quotation  $\mathbf{I}$ 

 $\text{textwidth}$ 

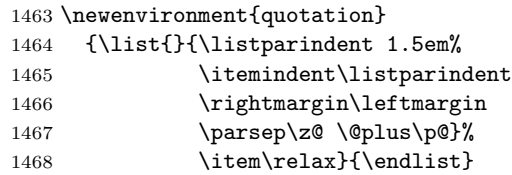

# <span id="page-51-1"></span> $8.3.6$  quote

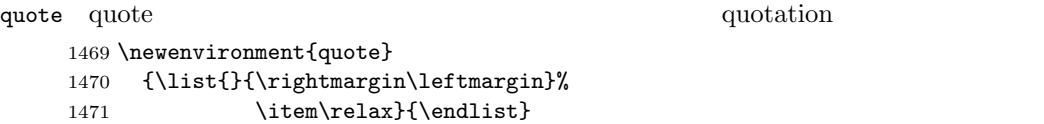

# <span id="page-51-2"></span> $8.4$

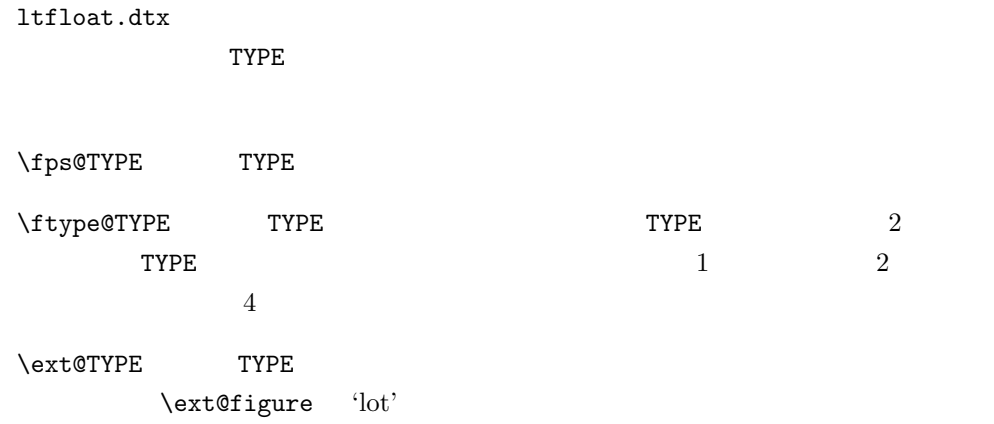

'  $\theta$ ' \thefigure'

 $\verb|\fnum@TYPE|\n`\verb|\fnum@Type|`$ 

# <span id="page-51-3"></span> $8.4.1$  figure

 $\operatorname{figure}$ 

# \c@figure

 $\theta_1$ 472  $\{\text{figure}\}$ 1473  $\langle$ report | book $\rangle\$ newcounter{figure}[chapter]

```
1474 \langle *tate \rangle1475 (article)\renewcommand{\thefigure}{\rensuji{\@arabic\c@figure}}
1476 \langle *report | book \rangle1477 \renewcommand{\thefigure}{%
1478 \ifnum\c@chapter>\z@\thechapter{} \fi\rensuji{\@arabic\c@figure}}
1479 \langle/report | book\rangle1480 \langle /tate\rangle1481 (*yoko)
1482 (article)\renewcommand{\thefigure}{\@arabic\c@figure}
1483 (*report | book)
1484 \renewcommand{\thefigure}{%
1485 \ifnum\c@chapter>\z@\thechapter.\fi\@arabic\c@figure}
1486 \langle/report | book\rangle1487 \langle/yoko\rangle
```

```
\fps@figure
```
"figure"

```
\ftype@figure
1488 \def\fps@figure{tbp}
  \ext@figure <sup>1489</sup> \def\ftype@figure{1}
 \verb|\fnum@figure_{1491 (tate)}\def\mathcal{f} \text{grree} \text{th}1490 \def\ext@figure{lof}
              1492 (yoko)\def\fnum@figure{\figurename~\thefigure}
```
### figure \*  $*$

```
figure*
1493 \newenvironment{figure}
     1494 {\@float{figure}}
     1495 {\end@float}
     1496 \newenvironment{figure*}
     1497 {\@dblfloat{figure}}
     1498 {\end@dblfloat}
```
<span id="page-52-0"></span> $8.4.2$  table

 $table$ 

# \c@table

```
\theta_1499 \article\rangle\newcommand{\mbox}{\Delta} \end{math}1500 (report | book) \newcounter{table}[chapter]
            1501 \langle *tate \rangle1502 \article\\renewcommand{\thetable}{\rensuji{\@arabic\c@table}}
           1503 (*report | book)
           1504 \renewcommand{\thetable}{%
            1505 \ifnum\c@chapter>\z@\thechapter{} \fi\rensuji{\@arabic\c@table}}
            1506 \langle/report | book\rangle1507 \; \langle \rangletate\rangle1508 (*voko)
           1509 \article\\renewcommand{\thetable}{\@arabic\c@table}
            1510 \langle *report | book \rangle
```

```
1511 \renewcommand{\thetable}{%
1512 \ifnum\c@chapter>\z@\thechapter.\fi\@arabic\c@table}
1513 \langle/report | book\rangle1514 \langle/yoko\rangle
```

```
\fps@table
\ftype@table
1515 \def\fps@table{tbp}
 \text{t} \text{t} \text{t} \text{t} \text{t} \text{t}\fnum@table 1518 (tate) \def\fnum@table{\tablename\thetable}
            "table"
           1517 \def\ext@table{lot}
           1519 \yoko\def\num0table{\tablename~\thetable}
```
### table  $*$

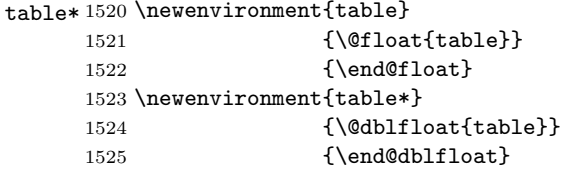

<span id="page-53-0"></span>8.5

```
\@makecaption \caption \mathcal{L}\langle number \rangle\langle \textit{text} \rangle \langle \textit{number} \rangle\sim 3.2' \text{parbox}\n\times\abovecaptionskip
\belowcaptionskip
1526 \newlength\abovecaptionskip
            1527 \newlength\belowcaptionskip
            1528 \setlength\abovecaptionskip{10\p@}
            1529 \setlength\belowcaptionskip{0\p@}
               \lambdalong
```

```
1530 \long\def\@makecaption#1#2{%
1531 \vskip\abovecaptionskip
1532 \iftdir\sbox\@tempboxa{#1\hskip1\zw#2}%
1533 \else\sbox\@tempboxa{#1: #2}%
1534 \fi
1535 \ifdim \wd\@tempboxa >\hsize
1536 \iftdir #1\hskip1\zw#2\relax\par
1537 \else #1: #2\relax\par\fi
1538 \else
1539 \global \@minipagefalse
```
1540 \hbox to\hsize{\hfil\box\@tempboxa\hfil}% 1541 \fi 1542 \vskip\belowcaptionskip}

# <span id="page-54-0"></span> $8.6$

### <span id="page-54-1"></span> $8.6.1$  array tabular

 $\arraycolsep$  array  $2\arraycolsep$ 1543 \setlength\arraycolsep{5\p@}

 $\verb+\tabcolsep+ tabular+\verb+\tabcolsep+$ 1544 \setlength\tabcolsep{6\p@}

 $\arrayrulewidth$  array tabular 1545 \setlength\arrayrulewidth{.4\p@}

\doublerulesep array tabular 1546 \setlength\doublerulesep{2\p@}

# <span id="page-54-2"></span> $8.6.2$  tabbing

 $\label{eq:tablingsep}$ 1547 \setlength\tabbingsep{\labelsep}

# <span id="page-54-3"></span>8.6.3 minipage

\@mpfootins minipage  $\skip\@mpfootins$  \skip\footins

1548 \skip\@mpfootins = \skip\footins

# <span id="page-54-4"></span> $8.6.4$  framebox

\fboxsep \fboxsep \fboxrule \fboxrule \fbox \framebox  $\bigwedge$ 1549 \setlength\fboxsep{3\p@} 1550 \setlength\fboxrule{.4\p@}

### <span id="page-55-0"></span>8.6.5 equation eqnarray

\the equation equation  $\mathbf{A}$ 

**\chapter** chapter chapter

```
1551 \article\rangle\remmand{\theequation}{}{\@arabic\ceqquation\}1552 \langle *report | book \rangle1553 \@addtoreset{equation}{chapter}
1554 \renewcommand{\theequation}{%
1555 \ifnum\c@chapter>\z@\thechapter.\fi \@arabic\c@equation}
1556 \langle/report | book\rangle
```
# <span id="page-55-1"></span> $9$

" $JY3/mc/m/n"$ 

bold  $\frac{\text{``JY3/gt/m}}{\text{''}}$ 

\mathmc, \mathgt

 $\verb|\symmincho"$  mathrmmc

 $\mathcal{F}$  \mathrm \mathbf

\AtBeginDocument

```
LAT<sub>E</sub>X 2.09 compatibility mode \text{fan} 2
1557 \if@compatibility\else
1558 \DeclareSymbolFont{mincho}{JY3}{mc}{m}{n}
1559 \DeclareSymbolFontAlphabet{\mathmc}{mincho}
1560 \SetSymbolFont{mincho}{bold}{JY3}{gt}{m}{n}
1561 \jfam\symmincho
1562 \DeclareMathAlphabet{\mathgt}{JY3}{gt}{m}{n}
1563 \fi
1564 \if@mathrmmc
1565 \AtBeginDocument{%
1566 \reDeclareMathAlphabet{\mathrm}{\mathrm}{\mathmc}
1567 \reDeclareMathAlphabet{\mathbf}{\mathbf}{\mathgt}
1568 }%
1569 \fi
            LAT<sub>EX</sub> 2.09
```
 $\texttt{text...}$  \math...

\gt \rm \sf 1570 \DeclareOldFontCommand{\mc}{\normalfont\mcfamily}{\mathmc} \tt 1571 \DeclareOldFontCommand{\gt}{\normalfont\gtfamily}{\mathgt}<br>\tt \tra \DeclareOldFontGommand{\mal{\normalfont\mathemily}{\mathgr}} 1572 \Declare01dFontCommand{\rm}{\normalfont\rmfamily}{\mathrm} 1573 \DeclareOldFontCommand{\sf}{\normalfont\sffamily}{\mathsf} 1574 \Declare01dFontCommand{\tt}{\normalfont\ttfamily}{\mathtt} \bf このコマンドはボールド書体にします。ノーマル書体に変更するには、\mdseries 1575 \DeclareOldFontCommand{\bf}{\normalfont\bfseries}{\mathbf} \it  $\s1$ \sc  $\u_{\text{pshape}}$ 1576 \Declare01dFontCommand{\it}{\normalfont\itshape}{\mathit} 1577 \DeclareOldFontCommand{\sl}{\normalfont\slshape}{\@nomath\sl} 1578 \DeclareOldFontCommand{\sc}{\normalfont\scshape}{\@nomath\sc} \cal \mit  $NFSS$  $\ldots$ 1579 \DeclareRobustCommand\*{\cal}{\@fontswitch\relax\mathcal} 1580 \DeclareRobustCommand\*{\mit}{\@fontswitch\relax\mathnormal}  $10$  $10.1$  $\setminus$ section .toc \contentsline{section}{ $\langle title \rangle$ }{ $\langle page \rangle$ }  $\langle title \rangle$   $\langle page \rangle$  $\langle title \rangle$  \numberline{ $\langle num \rangle$ }{ $\langle heading \rangle$   $\langle num \rangle$ \thesection コマンドで生成された見出し番号です。hheadingi は見出し文字列で figure \caption .lof

\mc

57

<span id="page-56-1"></span><span id="page-56-0"></span>\contentsline{figure}{\numberline{ $\langle num \rangle$ }{ $\langle page \rangle$ }

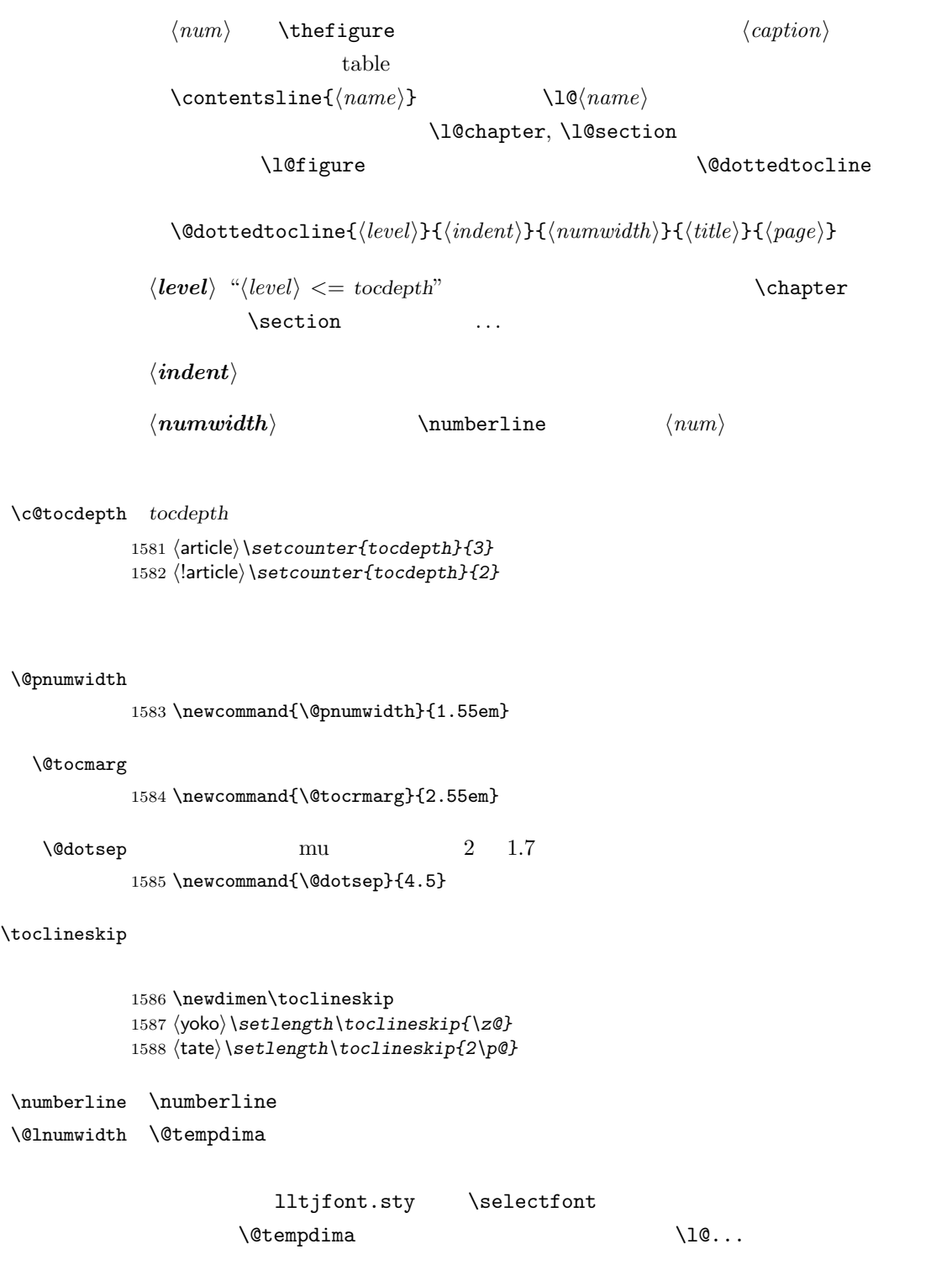

\numberline

```
\numberline
```
\@lnumwidth \numberline 1589 \newdimen\@lnumwidth 1590 \def\numberline#1{\hbox to\@lnumwidth{#1\hfil}} \@dottedtocline  $\to\to\infty$ 

```
1591 \def\@dottedtocline#1#2#3#4#5{%
1592 \ifnum #1>\c@tocdepth \else
1593 \vskip\toclineskip \@plus.2\p@
1594 {\leftskip #2\relax \rightskip \@tocrmarg \parfillskip -\rightskip
1595 \parindent #2\relax\@afterindenttrue
1596 \interlinepenalty\@M
1597 \leavevmode
1598 \@lnumwidth #3\relax
1599 \advance\leftskip \@lnumwidth \hbox{}\hskip -\leftskip
1600 {#4}\nobreak
1601 \leaders\hbox{$\m@th \mkern \@dotsep mu.\mkern \@dotsep mu$}%
1602 \hfill\nobreak
1603 \hb@xt@\@pnumwidth{\hss\normalfont \normalcolor #5}%
1604 \par}%
1605 \fi}
```
\addcontentsline \rensuji \addcontentsline \rensuji  $\Gamma$ 

# ltsect.dtx

```
1606 \def\addcontentsline#1#2#3{%
1607 \protected@write\@auxout
1608 {\let\label\@gobble \let\index\@gobble \let\glossary\@gobble
1609 (tate)\@temptokena{\rensuji{\thepage}}}%
1610 (yoko)\@temptokena{\thepage}}%
1611 {\string\@writefile{#1}%<br>1612 {\protect\contentsline
            {\protest\contentsline{#2}{#3}{\the\@temptoken}\}1613 }
```
# <span id="page-58-0"></span> $10.1.1$

### $\label{thm:relax}$

1614 \newcommand{\tableofcontents}{% 1615 (\*report | book) 1616 \if@twocolumn\@restonecoltrue\onecolumn

```
1617 \else\@restonecolfalse\fi
1618 \langle/report | book\rangle1619 \article \section*{\contentsname
1620 \langle article\rangle \chapter*{\contentsname
1621 \@mkboth{\contentsname}{\contentsname}%
1622 }\@starttoc{toc}%
1623 \text{leport} | book\rangle \ \if{if@restonecol\twoheadleft\{ \if{if@restonecol\end{if} } \if{if@restonecol\twoheadleft\{ \if{if@restonecol\end{if} } \if{if@restonecol\twoheadleft\{ \if{if@restonecol\end{if} } \if{if@restonecol\twoheadleft\{ \if{if@restonecol\end{if} } \if{if@restonecol\twoheadleft\{ \if{if@restonecol\end{if} } \if{if@restonecol\twoheadleft\{ \if{if@restonecol\end{if} } \if{if@restonecol\twoheadleft\{ \if{if@restonecol\end{if} } \if{if@restonecol1624 }
```

```
\l@part part
```

```
1625 \newcommand*{\l@part}[2]{%
1626 \ifnum \c@tocdepth >-2\relax
1627 (article) \addpenalty{\@secpenalty}%
1628 \langle article\rangle \addpenalty{-\@highpenalty}%
1629 \addvspace{2.25em \@plus\p@}%
1630 \begingroup
1631 \parindent\z@\rightskip\@pnumwidth
1632 \parfillskip-\@pnumwidth
1633 {\leavevmode\large\bfseries
1634 \setlength\@lnumwidth{4\zw}%
1635 #1\hfil\nobreak
1636 \hbox to\@pnumwidth{\hss#2}}\par
1637 \nobreak
1638 \langlearticle\rangle \if@compatibility
1639 \global\@nobreaktrue
1640 \everypar{\global\@nobreakfalse\everypar{}}%
1641 \langlearticle\rangle \langlefi
1642 \endgroup
1643 \fi}
```
\l@chapter chapter

```
1644 \langle *report | book \rangle1645 \newcommand*{\l@chapter}[2]{%
1646 \ifnum \c@tocdepth >\m@ne
1647 \addpenalty{-\@highpenalty}%
1648 \addvspace{1.0em \@plus\p@}%
1649 \begingroup
1650 \parindent\z@ \rightskip\@pnumwidth \parfillskip-\rightskip
1651 \leavevmode\bfseries
1652 \setlength\@lnumwidth{4\zw}%
1653 \advance\leftskip\@lnumwidth \hskip-\leftskip
1654 #1\nobreak\hfil\nobreak\hbox to\@pnumwidth{\hss#2}\par
1655 \penalty\@highpenalty
1656 \endgroup
1657 \{f_i\}1658 \langle/report | book\rangle
```
\l@section section

```
1659 \langle *article\rangle1660 \newcommand*{\l@section}[2]{%
                  1661 \ifnum \c@tocdepth >\z@
                  1662 \addpenalty{\@secpenalty}%
                  1663 \addvspace{1.0em \@plus\p@}%
                  1664 \begingroup
                  1665 \parindent\z@ \rightskip\@pnumwidth \parfillskip-\rightskip
                  1666 \leavevmode\bfseries
                  1667 \setlength\@lnumwidth{1.5em}%
                  1668 \advance\leftskip\@lnumwidth \hskip-\leftskip
                  1669 #1\nobreak\hfil\nobreak\hbox to\@pnumwidth{\hss#2}\par
                  1670 \endgroup
                  1671 \{f_i\}1672 \langle /article\rangle1673 (*report | book)
                  1674 \theta\uewcommand*{\l@section}{\@dottedtocline{1}{1\zw}{4\zw}}
                  1675 (yoko)\newcommand*{\l@section}{\@dottedtocline{1}{1.5em}{2.3em}}
                  1676 \langle/report | book\rangle\l@subsection
\l@subsubsection 1677 \langle *tate \rangle\l@paragraph 1678 \langle *article\rangle\l@subparagraph 1679 \newcommand*{\l@subsection} {\@dottedtocline{2}{1\zw}{4\zw}}<br>\l@subparagraph 1680 \newcommand*{\l@subsubsection}{\@dottedtocline{3}{2\zw}{6\zw}}
                  1680 \newcommand*{\l@subsubsection}{\@dottedtocline{3}{2\zw}{6\zw}}
                  1681 \newcommand*{\l@paragraph} {\@dottedtocline{4}{3\zw}{8\zw}}
                  1682 \newcommand*{\l@subparagraph} {\@dottedtocline{5}{4\zw}{9\zw}}
                  1683 \; \langle /article\rangle1684 \langle *report | book \rangle1685\newcommand*{\l@subsection} {\@dottedtocline{2}{2\zw}{6\zw}}
                  1686 \newcommand*{\l@subsubsection}{\@dottedtocline{3}{3\zw}{8\zw}}
                  1687 \newcommand*{\l@paragraph} {\@dottedtocline{4}{4\zw}{9\zw}}
                  1688 \newcommand*{\l@subparagraph} {\@dottedtocline{5}{5\zw}{10\zw}}
                  1689 \langle/report | book\rangle1690 \; \langle / \text{tate} \rangle1691 (*voko)
                  1692 (*article)
                  1693 \newcommand*{\l@subsection} {\@dottedtocline{2}{1.5em}{2.3em}}
                  1694 \newcommand*{\l@subsubsection}{\@dottedtocline{3}{3.8em}{3.2em}}
                  1695 \newcommand*{\l@paragraph} {\@dottedtocline{4}{7.0em}{4.1em}}
                  1696 \newcommand*{\l@subparagraph} {\@dottedtocline{5}{10em}{5em}}
                  1697 //article\rangle1698 \langle *report | book \rangle1699 \newcommand*{\l@subsection} {\@dottedtocline{2}{3.8em}{3.2em}}
                  1700 \newcommand*{\l@subsubsection}{\@dottedtocline{3}{7.0em}{4.1em}}
                  1701 \newcommand*{\l@paragraph} {\@dottedtocline{4}{10em}{5em}}
                  1702 \newcommand*{\l@subparagraph} {\@dottedtocline{5}{12em}{6em}}
                  1703 \langle/report | book)
                  1704 \langle /yoko\rangle
```
# <span id="page-61-0"></span> $10.1.2$

### \listoffigures

```
1705 \newcommand{\listoffigures}{%
1706 \langle *report | book \rangle1707 \if@twocolumn\@restonecoltrue\onecolumn
1708 \else\@restonecolfalse\fi
1709 \chapter*{\listfigurename
1710 \; \langle / \text{report} \, | \, \text{book} \rangle1711 \langle \section*{\listfigurename
1712 \@mkboth{\listfigurename}{\listfigurename}}%
1713 \@starttoc{lof}%
1714 \text{lepot} \backslash \text{if@restonecol}\twocolum\fi1715 }
```
### \l@figure

1716  $\theta\$ iewcommand\*{\l@figure}{\@dottedtocline{1}{1\zw}{4\zw}} 1717 \yoko\\newcommand\*{\l@figure}{\@dottedtocline{1}{1.5em}{2.3em}}

# $\lambda$ listoftables

```
1718 \newcommand{\listoftables}{%
1719 \langle *report | book \rangle1720 \if@twocolumn\@restonecoltrue\onecolumn
1721 \else\@restonecolfalse\fi
1722 \chapter*{\listtablename
1723 \langle /report | book\rangle1724 \article \section*{\listtablename
1725 \@mkboth{\listtablename}{\listtablename}}%
1726 \@starttoc{lot}%
1727 (report | book) \if@restonecol\twocolumn\fi
1728 }
```
### $\lambda$ l@table

1729 \let\l@table\l@figure

# <span id="page-61-1"></span> $10.2$

### \bibindent

1730 \newdimen\bibindent 1731 \setlength\bibindent{1.5em}

\newblock \newblock

1732 \newcommand{\newblock}{\hskip .11em\@plus.33em\@minus.07em}

### thebibliography

1733 \newenvironment{thebibliography}[1] 1734 \article\{\section\*{\refname\@mkboth{\refname}{\refname}}%

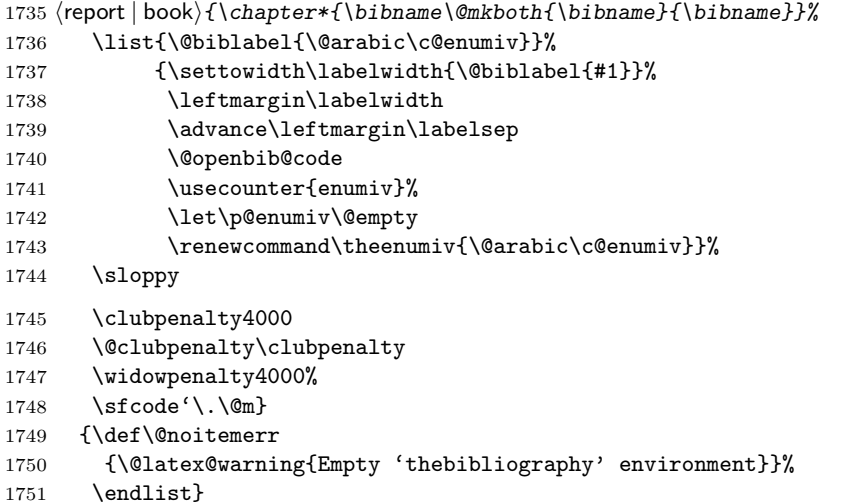

\@openbib@code \@openbib@code 0 \@openbib 3 \@openbib 5 \@openbib 5 \@openbib 5 \@openbib 5 \@openbib 5 \@openbib 5 \@openbib 5 \@openbib 5 \@openbib 5 \@openbib 5 \@openbib 5 \@openbib 5 \@openbib 5 \@openbib 5 \@openbib

1752 \let\@openbib@code\@empty

\@biblabel The label for a \bibitem[...] command is produced by this macro. The default from latex.dtx is used.

```
1753 % \renewcommand*{\@biblabel}[1]{[#1]\hfill}
```
\@cite The output of the \cite command is produced by this macro. The default from latex.dtx is used.

1754 % \renewcommand\*{\@cite}[1]{[#1]}

# <span id="page-62-0"></span>10.3

# $z_{\rm{hel}}$  theindex  $j_{\rm{pl}}$

headings bothstyle

 \newenvironment{theindex} {\if@twocolumn\@restonecolfalse\else\@restonecoltrue\fi \columnseprule\z@ \columnsep 35\p@  $\article$  \twocolumn[\section\*{\indexname}]%  $\langle$ report | book $\rangle$  \twocolumn[\@makeschapterhead{\indexname}]% 1760 \@mkboth{\indexname}{\indexname}% \thispagestyle{jpl@in}\parindent\z@ 1762 \parskip\z@ \@plus .3\p@\relax 1763 \let\item\@idxitem}

1764 {\if@restonecol\onecolumn\else\clearpage\fi}

```
\@idxitem
    \subitem
1765 \newcommand{\@idxitem}{\par\hangindent 40\p@}
\subsubitem 1766 \newcommand{\subitem}{\@idxitem \hspace*{20\p@}}<br>\subsubitem 1705 \newcommand{\subitem}{\@idxitem \hspace${20\p@}
                                                  \@idxitem \item
               1767 \newcommand{\subsubitem}{\@idxitem \hspace*{30\p@}}
```

```
\lambdaindexspace "
```
1768\newcommand{\indexspace}{\par \vskip 10\p@ \@plus5\p@ \@minus3\p@\relax}

# <span id="page-63-0"></span> $10.4$

### $\setminus$ footnoterule

```
1769 \renewcommand{\footnoterule}{%
1770 \kern-3\p@
1771 \hrule width .4\columnwidth
1772 \kern 2.6\pmb{\ge}
```
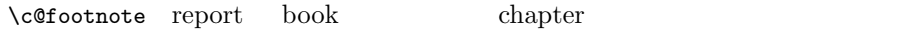

1773 (larticle) \@addtoreset{footnote}{chapter}

# $\Omega$

 $\Omega$ 

```
1774 \langle *tate \rangle1775 \newcommand\@makefntext[1]{\parindent 1\zw
1776 \noindent\hbox to 2\zeta\hss\@makefnmark}#1}
1777 \; \langle / \text{tate} \rangle1778 (*yoko)
1779 \newcommand\@makefntext[1]{\parindent 1em
1780 \noindent\hbox to 1.8em{\hss\@makefnmark}#1}
1781 \langle/yoko\rangle
```
# <span id="page-63-1"></span> $11$

```
\mathcal{L}\Delta\lambda\today コマンドの ' ' を、西暦か和暦のどちらで出力するかを指定するコマンド
      1782 \neq \text{if} \quad \text{false}1783 \det \ {\ true}
      1784 \text{ def} \qquad {\wedge} \qquad false}
\heisei \tdody \right) \thisei \tdody
```
1785 \newcount\heisei \heisei\year \advance\heisei-1988\relax

### $\text{today}$

```
1786 \def\today{{%
1787 \iftdir
1788 \if
1789 \kansuji\number\year
1790 \kansuji\number\month
1791 \kansuji\number\day
1792 \else
1793 \ifnum\heisei=1 \else\kansuji\number\heisei \fi
1794 \kansuji\number\month
1795 \kansuji\number\day
1796 \fi
1797 \else
1798 \if
1799 \number\year<sup>~</sup>
1800 \number\month<sup>~</sup>
1801 \number\day<sup>~</sup>
1802 \else
1803 \ifnum\heisei=1 \else\number\heisei~ \fi
1804 \number\month<sup>~</sup>
1805 \number\day<sup>~</sup>
1806 \fi
1807 \fi}}
```
# <span id="page-64-0"></span> $12$

```
\prepartname
\postpartname 1808 \newcommand{\prepartname}{ }
```

```
\prechaptername 1809 \newcommand{\postpartname}{ }
\postchaptername _{1811} (report | book) \newcommand{\postchaptername}{ }
                    1810 \text{block}\newcommand{\preccurlyeq}{\textcolor{red}{\text{prechaptername}}
```
\contentsname

```
\left\{ \cdot \} \times \left( \cdot \right) \right\}\listtablename ^{1813} \newcommand{\listfigurename}{2}
              1814 \newcommand{\listtablename}{ \}
```
\refname

```
\bibname 1815 \langle\hbox{newcommand}\{\ref{math}\indexname ^{1816} (report | book) \newcommand{\bibname}{\pidexname}}
           1817 \newcommand{\indexname}{ }
```
### \figurename

```
\tablename 1818 \newcommand{\figurename}{ }
          1819 \newcommand{\tablename}{ }
```
### \appendixname

```
\label{thm:main} $$\abstrut\arctan\me{1820 \newcommand{\appendixname}{\appendixname}{{\p{181}} \sup_{\rho\in\Re} \pi} \atop{\appendixname}1821 \article | report \nnewcommand{\abstrut{h} {\abstrut{as} 1}1822\langle \text{book} \rangle \backslash \text{pages}1823 \langle \text{p} \rangle \pagestyle{plain}
                    1824 \pagenumbering{arabic}
                    1825 \raggedbottom
                    1826 \if@twocolumn
                    1827 \twocolumn
                    1828 \sloppy
                    1829 \else
                    1830 \onecolumn
                    1831 \fi
```
 $\Omega$ 

# $\verb|\reversemarginput|$

 $\langle *tate \rangle$  \normalmarginpar 1834 \@mparswitchfalse  $\langle$ /tate $\rangle$ 1836 (\*yoko) \if@twoside \@mparswitchtrue 1839 \else \@mparswitchfalse 1841 $\eta$ i  $\langle$ /yoko $\rangle$  $\langle$  /article | report | book $\rangle$